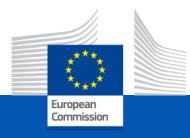

# eProcurement tool and Funding & Tenders portal

**DIGIT.B.1 eProcurement Service Management** 

30.11.2022

## Agenda

- Funding & Tenders portal overview (demo)
- Preliminaries to participate in requests for Specific Contract & manage contracts
- Roles & permissions (recorded demo)
- Submit tenders electronically (recorded demo)
- Sign contracts (recorded demo)
- Upload deliverables
- Manage invoices
- Initiate contract amendments
- Q&A session

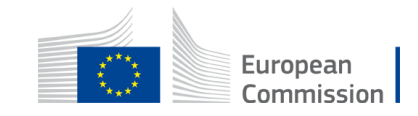

## Please note:

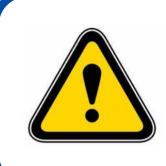

The graphical user interface is regularly updated to correspond more closely to the users' needs and to enhance its quality

The screenshots used in this presentation might thus look slightly different from what you will actually see on your screen

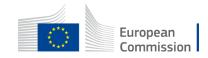

# Funding & Tenders portal overview (demo)

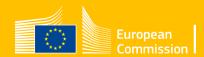

## What is the Funding & Tender opportunities portal?

Single Electronic Data Interchange Area (SEDIA)

- Is becoming the single-entry point for economic operators to communicate with all DGs of the European Commission, and other EU bodies & institutions.
- Will allow the full electronic processing of grants & procurement.
- Invitations to reopening of competition for TSIC (Lot1).

|        | Furgean Funding & tender opportunities                                                                                                    | Englis      | h 💵    |    |
|--------|----------------------------------------------------------------------------------------------------|-------------|--------|----|
|        |                                                                                                    | Register    | Login  |    |
|        |                                                                                                    |             |        | đ  |
| *      | SEARCH FUNDING & TENDERS 🔻 HOW TO PARTICIPATE 🔻 PROJECTS & RESULTS WORK AS AN EXPERT SUPPORT 💌                                                        |             |        |    |
|        |                                                                                                    |             |        | ١. |
|        |                                                                                                    |             |        |    |
|        | ding & tender opportunities (the Single Electronic Data Interchange Area) is the entry point for participants and experts in fundin                   | g           | >      |    |
| prog   | grammes and tenders managed by the European Commission and other EU bodies.                                                                           |             |        |    |
|        |                                                                                                    |             |        |    |
|        |                                                                                                    |             |        |    |
| Find ( | calls for proposals and tenders                                                                                                    |             |        |    |
|        |                                                                                                    |             |        |    |
|        |                                                                                                    |             |        |    |
| Search | h calls for proposals and tenders by keywords, programmes                                                                                             |             |        |    |
|        |                                                                                                    |             |        |    |
|        |                                                                                                    |             |        |    |
| FUD    | Programmes (RA corona platform (                                                                                                    | Brexit info | $\sim$ |    |
|        | rogrammes                                                                                                    |             |        |    |
|        |                                                                                                    |             |        |    |
| Pi     | Programming period 2014-2020                                                                                                    |             |        |    |
| -      | Ird Health Programme Asylum. Migration and Consumer Programme Creative Europe (CREA) Europe Direct (ED) European Defence EU Aid Volunteers European S | -11-11      |        |    |
| 30     | rd Health Programme Asylum, Migration and Consumer Programme Creative Europe (CREA) Europe Direct (ED) European Defence EU Aid Volunteers European S  | olidarity   |        |    |

#### https://ec.europa.eu/info/funding-tenders/opportunities/portal/screen/home

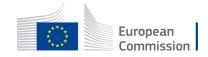

## **Benefits & innovations**

### **End-to-end**

- Harmonized processes
- Full business process
   support
- Full public procurement domain

## Digitisation, automation and security

- Automatic generation of data, documents, contracts
- Automatic business rules checks & validation
- Once only principle
- Interoperability through PEPPOL and other networks

### Harmonisation

• Visibility of progress through real time data and workflow

#### **Paperless**

- Electronic signature
- One portal to manage your invitations, submissions, contracts, and invoices

#### **Transparency**

- Visibility of progress through real time data and workflow
- Audit trail & data logging

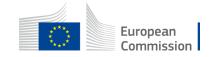

## **Search facility**

### The portal offers

- Publicly available information
- A powerful search functionality
- Advertisement & easy access to funding and tender opportunities

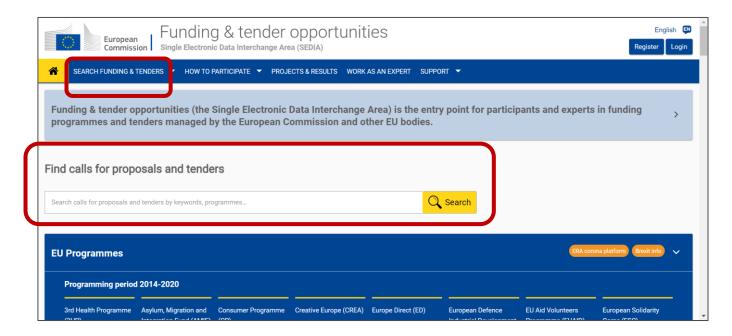

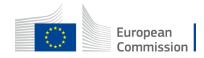

## **Search facility**

### https://ec.europa.eu/info/funding-tenders/opportunities/portal/screen/home

- From the homepage
- From the "Search funding & tenders" section to use filters & search criteria

| European<br>Commission Single Electronic Data Interchange Area (SEDIA) |                                     |                        |   |                    |            |        |           |
|------------------------------------------------------------------------|-------------------------------------|------------------------|---|--------------------|------------|--------|-----------|
| Â                                                                      | SEARCH FUNDING & TENDERS            | HOW TO PARTICIPATE     | • | PROJECTS & RESULTS | WORK AS AN | EXPERT | SUPPORT 🔻 |
|                                                                        | Search funding & tenders            |                        |   |                    |            |        |           |
|                                                                        | Funding updates                     |                        |   |                    |            |        |           |
| Find                                                                   | Archived funding (FP7-CIP)          | enders                 |   |                    |            |        |           |
| Searc                                                                  | h calls for proposals and tenders b | y keywords, programmes |   |                    |            | Q 9    | Search    |
|                                                                        |                                     |                        |   |                    |            |        |           |

| European<br>Commission Single Electronic Data Interchange Area (SEDIA)                                                                                                    | English 🛤          |
|----------------------------------------------------------------------------------------------------|--------------------|
| SEARCH FUNDING & TENDERS - HOW TO PARTICIPATE - PROJECTS & RESULTS WORK AS AN EXPERT SUPPORT -                                                                                                    |                    |
| Funding & tender opportunities (the Single Electronic Data Interchange Area) is the entry point for participants and experts in fu<br>programmes and tenders managed by the European Commission and other EU bodies. | unding             |
| Find calls for proposals and tenders                                                                                                    |                    |
| Search calls for proposals and tenders by keywords, programmes                                                                                                    |                    |
| EU Programmes ERA corona platf                                                                                                    | form Brexit info 🗸 |
| Programming period 2014-2020                                                                                                    |                    |
|                                                                                                    | opean Solidarity   |

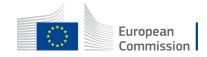

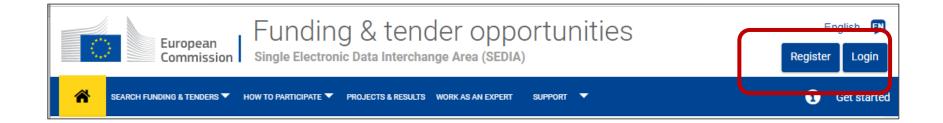

To access your organisation's data, you need to login. If you don't have any EU account, click first on **Register**.

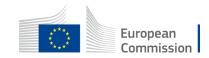

| $\leftarrow$  | ightarrow C $$ $$ htt          | tps://webgate.acceptance.ec.europa             | a.eu/sedia/portal/screen/home           | 4) 📩 🗧 🕀                 | Sign in 関                                                                                                |                                                                   |            |  |
|---------------|--------------------------------|------------------------------------------------|-----------------------------------------|--------------------------|----------------------------------------------------------------------------------------------------|-------------------------------------------------------------------|------------|--|
|               | European<br>Commission         | Funding & ter<br>Single Electronic Data Interc |                                         | nities                   |                                                                                                    | Ô                                                                 | <b>F</b> N |  |
| ≡             | Manage my area                 | SEARCH FUNDING & TENDERS - H                   | IOW TO PARTICIPATE 🔻 PROJECTS & RE      | SULTS WORK AS AN EXPERT  | SUPPORT 🔻 i                                                                                              | Get started                                                       | 319        |  |
| -Xİ)-<br>Beşa | My Person Profile              | Find calls for pro                             | posals and ten                          | Horizon4Ukrain           | Brexit info                                                                                              | 🕼 Report fraud                                                    | Î          |  |
| Ħ             | My Organisation(s)             | Search calls for proposals and                 | tenders by keywords, programn           | nes 🔍 Search             | News                                                                                                    |                                                                   |            |  |
| 0             | Procurement V                  |                                                |                                         |                          | 29 Dec, 2020                                                                                             |                                                                   |            |  |
|               | My Submission(s) EU Programmes |                                                |                                         |                          |                                                                                                    | Finding Calls for Tenders on<br>the Funding and Tenders<br>Portal |            |  |
|               | My Contract(s)                 |                                                | Citizens, Equality,                     | Connecting               | The EuropeAid website<br>phased-out for Calls for<br>not for Calls for Propos<br>partners are invited to | or Tenders but<br>sals. External                                  |            |  |
| 17<br>17      | My Invitation(s)               | Migration and Manage                           | ement and Rights and<br>strument Values | Europe Facility<br>(CEF) | the Funding and<br>18 Dec, 2020                                                                          |                                                                   |            |  |
| ()<br>()      | My Formal Notification(s)      | (AMIF) (BMVI)                                  | Programme<br>(CERV)                     |                          | DIGIT Support for<br>eProcurement ext<br>are moving togeth                                               | ernal users                                                       |            |  |
|               | My Task(s)                     |                                                |                                         |                          | Within the context of th                                                                                 | ne Synergies                                                      |            |  |
|               |                                | © 2018 European Cor                            | mmission   About   Free text            | t search   IT Helpdesk   | Cookies   Legal Notice                                                                                   | e   APIs                                                          |            |  |

The **Manage My Area** pane displays sections where contractors find their data.

#### **Customized access**

depending on

- the EU login,
- the user's organisation,
- the user's role(s).

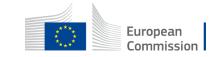

### My organisation(s)

 access, maintain your organisation's administrative data

### My Tasks

• contains requests of the Central Validation Service

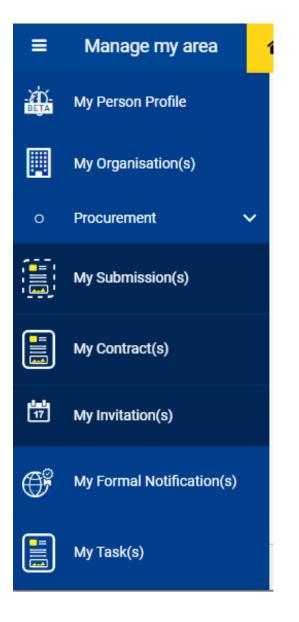

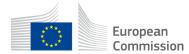

### My Submission(s)

• The (Primary) Coordinator Contacts of the call for tenders can view and follow up the submissions for open procedures, step one of two-step procedures and initial round of negotiated procedures.

### My Invitation(s)

 The (Primary) Coordinator Contacts of the call for tenders can view and follow up the invitations to participate in the second step of the two-step procedures, and round 2 /subsequent round(s) of negotiation procedures and Requests for Specific Contracts procedures.

### My Contract(s)

Depending on your role, you can sign and follow up your contracts, initiate and follow up amendments to your contracts as well as manage the contract deliverables and invoices.

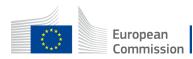

My Submission(s)

My Contract(s)

My Invitation(s)

討

## **Prerequisites**

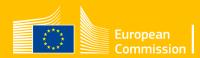

## Registration in the Commission online register

• For your company to be able to take part in the procedure leading to your framework contracts, You as a sole member or all members of your consortium were registered in the **Commission online** register

|          | Funding & tender opportunities<br>Single Electronic Data Interchange Area (SEDIA) |                                                          |          |           |                   |           |  |
|----------|-----------------------------------------------------------------------------------|----------------------------------------------------------|----------|-----------|-------------------|-----------|--|
| 📸 SEAR   | CH FUNDING & TENDERS 🔻                                                            | HOW TO PARTICIPATE 🔻                                     | PROJECTS | & RESULTS | WORK AS AN EXPERT | SUPPORT 🔻 |  |
| Find     | calls for proposa                                                                 | Key steps<br>Reference documents<br>Participant register |          |           |                   |           |  |
| Search o | alls for proposals and tenders b                                                  |                                                          |          |           |                   |           |  |

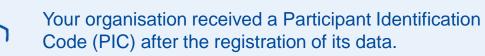

This code will be re-used when participating in other EU public procurement procedures or grant actions.

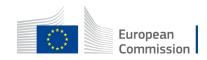

### Legal validation by the Central Validation Service

**To sign contracts**, the EU validation service has verified the legal existence and legal status of the organisation (the PIC Data)

| ≡        | Manage my area            | SEARCH FUNDING & TENDERS - HOW TO PARTICIPATE - | PROJECTS & RESULTS WORK AS AN EXPERT SUPPORT 🔻          |
|----------|---------------------------|-------------------------------------------------|---------------------------------------------------------|
| ÷        | My Person Profile         | Task Centre                                     |                                                         |
|          | My Organisation(s)        | <b>F</b> ilter                                  | Filter results                                          |
| o        | Procurement V             | Filter Save 🔇                                   | 1 tasks found                                           |
| <b>i</b> | My Submission(s)          | Quick filter                                    | Selected criteria Validation Service - Follow-Up LEAR S |
|          | My Contract(s)            | Search<br>Type some text                        | Validation Service - Follow-Up LEAR -                   |
| 17       | My Invitation(s)          | Claimed Unclaimed Urgent                        | PIC: Unclaimed Actions :                                |
| ŧ        | My Formal Notification(s) | └── by me └── tasks<br>Tags                     | Loading completed                                       |
|          | My Task(s)                | Select tags 🔶                                   |                                                         |

#### **My Tasks**

- contains requests from the Central Validation Service to provide the documents required for the validation process
- available for the person who registered the organisation and/or LEAR

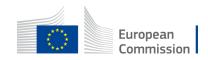

### Legal validation by the Central Validation Service

The requests from the Central Validation Service can also be found in the organisation data update screens via **My Organisation(s)** 

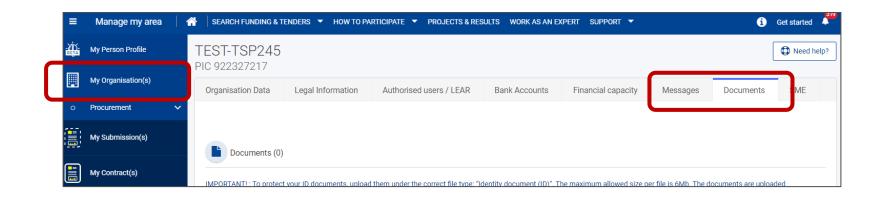

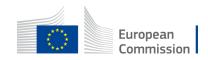

## Legal representative formally appointed

To sign contracts,

- Your organisation formally appointed the **legal representative** of your organisation(s) for the Commission
- The EU validation service has validated the nomination of the LEAR = Legal Entity Appointed Representative (legal representative).

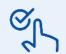

The appointed person has the **LEAR** role for the organisation in the portal

Each consortium members has a validated PIC and a LEAR

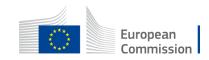

### Framework contracts added in the portal

Was added in the portal:

- The framework contracts (FWC) details & data for lot 1
- The FWC main contact point (Primary Coordinator Contact) according to the contact person indicated in the tender.

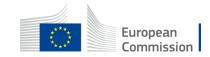

# Next step to participate in requests for Specific Contract

As the legal representative and primary coordinator contract, give roles and permissions to colleagues to allow them to work in the portal!

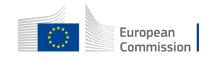

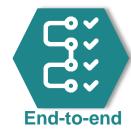

## Specific contract interactions

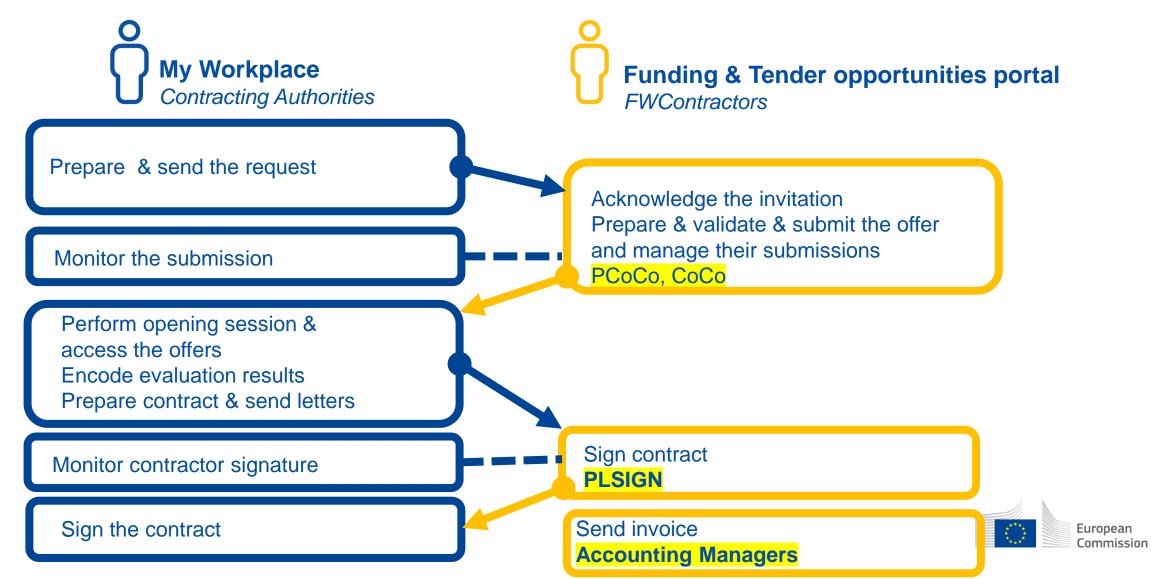

### Allow colleagues to access the invitations

### **Primary Coordinator Contact (PCoCo)**

- · Can define additional coordinator contacts at the level of
  - $\circ\,$  the framework contract
  - $\,\circ\,$  an invitation (as long as not closed).

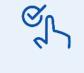

All coordinator contacts defined at the level of the framework contract will receive the invitations to participate in requests for Specific Contracts procedures (implementing the framework contract)

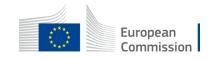

### Allow colleagues to manage the contracts

- 1. The Appointed Representative (LEAR) or his backup(s) needs to define
  - a pool of legal signatories (LSIGN) who can sign contracts on behalf of the organisation
  - a pool of accounting managers (AccMa) who can send invoices on behalf of the organisation
- 2. The Primary Coordinator Contact or another coordinator contact needs to assign
  - One or several legal signatories to the contracts (FWC / SC)
  - One or several accounting managers to the FWC so that they can send invoices for the related specific contracts

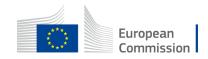

## Roles & permissions (recorded demo)

Self-management by your organisation except for the LEAR and the PCoCo!

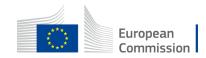

## Manage roles at the level of the organisations

### By whom?

Self-management by your organisation (by the LEAR) except for the LEAR

### Where?

• From **My Organisation(s)**, the LEAR and his backup will appoint a pool of legal signatories (LSIGN) and accounting managers (AccMa) in the portal

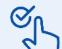

To start the procedure to **replace the LEAR**, you must the LEAR or his backup (Account Administrator role)

Authorised users / LEAR - IT How To - Funding Tenders Opportunities

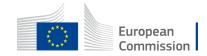

Actions of

View Organisation

Modify Organisation

View Projects

View Proposals

Edit Organisation Roles

View Partner Search Profile

View Roles

## LEAR

### Legal Entity Appointed Representative (LEAR) or his backup(s)

- Manages legal and financial information of the organisation in the Commission Participant Register;
- Notifies the EU of changes in legal data/status;
- Views the lists of contracts of their organisation but they need to request access to see the details.
- · Nominates individuals authorised to sign, individuals authorised to send invoices

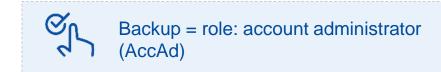

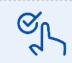

The LEAR keeps the full responsibility

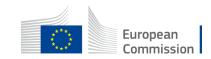

## Manage roles at the level of the organisations

| Roles to manage<br>procurement<br>business | Read organisation<br>data | Edit organisation data | Assign/revoke in own organisation |
|--------------------------------------------|---------------------------|------------------------|-----------------------------------|
| LEAR                                       | $\checkmark$              | $\checkmark$           | $\checkmark$                      |
| AccAd                                      | $\checkmark$              | $\checkmark$           | $\checkmark$                      |
| Accounting<br>Manager                      | $\checkmark$              |                        |                                   |
| Legal<br>LSIGN Signatory                   | $\checkmark$              |                        |                                   |

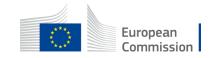

## Manage roles at the level of Invitations

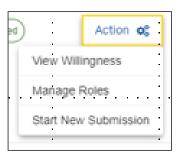

### By whom?

Self-management by your organisation (by the coordinator contacts) except for the PCoCo

### Where?

 From My Invitation(s), the coordinator contacts (PCoCo, CoCo) can add additional coordinator contacts

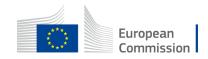

## **Primary Coordinator Contact**

- Can nominate backups in the portal to manage the active invitations
- Receives the invitations
- Can respond to an invitation / submit a tender and will define for this specific tender a main contact point (who will become the primary coordinator contact for the Specific Contract)

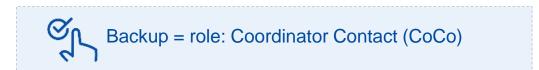

All coordinator contacts receive the invitations and can do the same actions

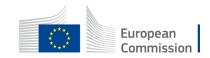

## Manage roles at the level of the contracts

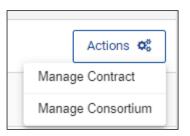

### Self-management by your organisation (by the coordinator contacts) except for the PCoCo

### Where?

By whom?

- From My Contract(s), the coordinator contacts (PCoCo, CoCo) can specify <u>Contract Accounting</u> <u>Manager(s)</u> and <u>Project/contract Legal Signatorie(s)</u> for the contract, selecting them from the pool of users appointed by the LEAR of the consortium leader
- From **My Contract(s)**, the coordinator contacts can add additional CoCo for the consortium leader or for a consortium member

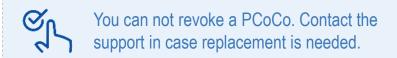

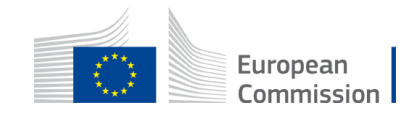

### **Contract roles**

### **Organisation roles**

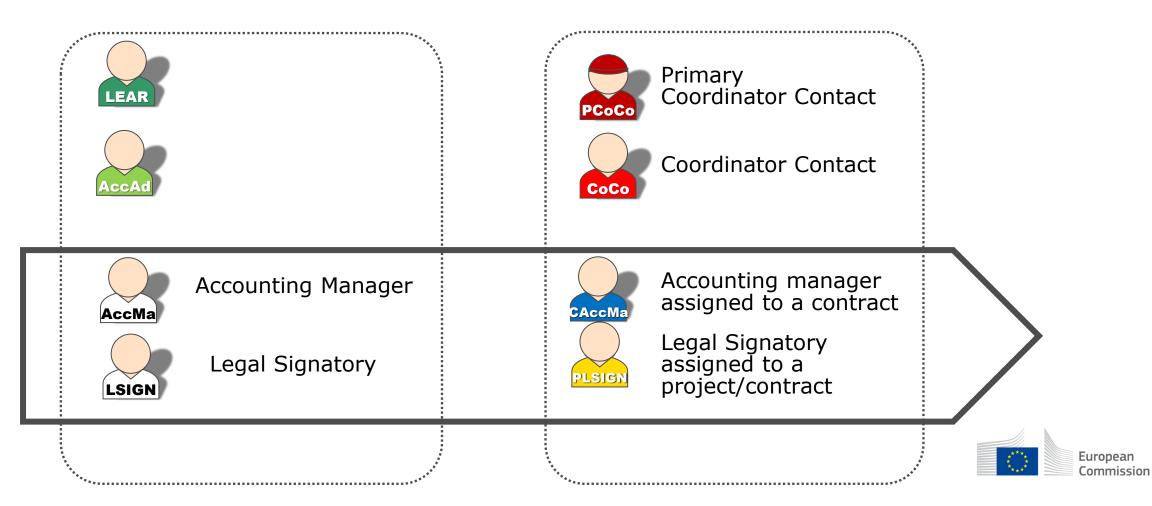

**Contract roles** 

## Legal signatories / Accounting Managers

Legal signatories cannot perform their job <u>as long as not assigned</u> to a framework contract or a specific contract by a coordinator contact. Once assigned to a contract, they can <u>sign contracts and amendments</u>

Accounting managers cannot perform their job <u>as long as not assigned</u> to a <u>framework contract</u> by a coordinator contact. Once assigned to a contract, they can <u>prepare and submit invoices</u>.

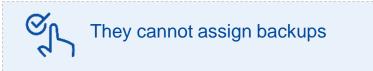

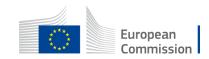

# Submit tenders electronically (recorded demo)

For Requests for Specific Contracts, submission starts from an invitation.

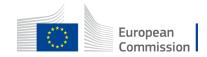

## Specific contract interactions

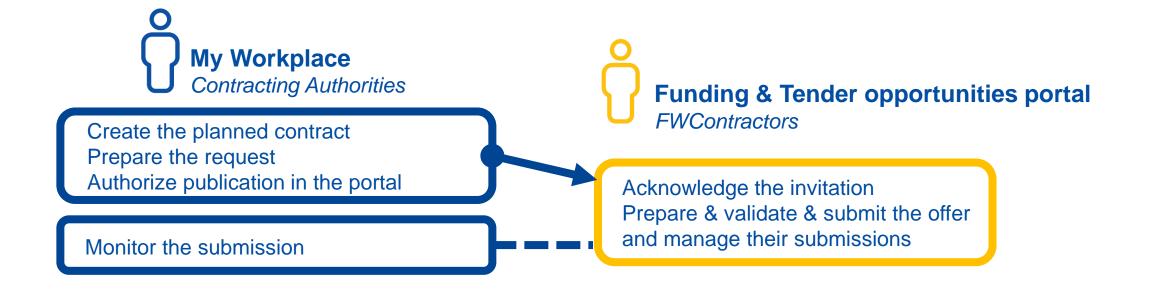

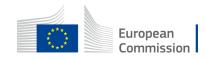

# Sign contract electronically (recorded demo)

### When the contract is ready, you receive:

• The notification with the awarding letter;

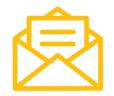

• The notification inviting you to check and sign the contract in case you're the best tenderer.

(The second one will also be received by the PLSIGN if already appointed at the level of the framework contract.)

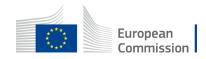

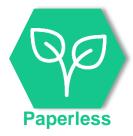

### Request for signature

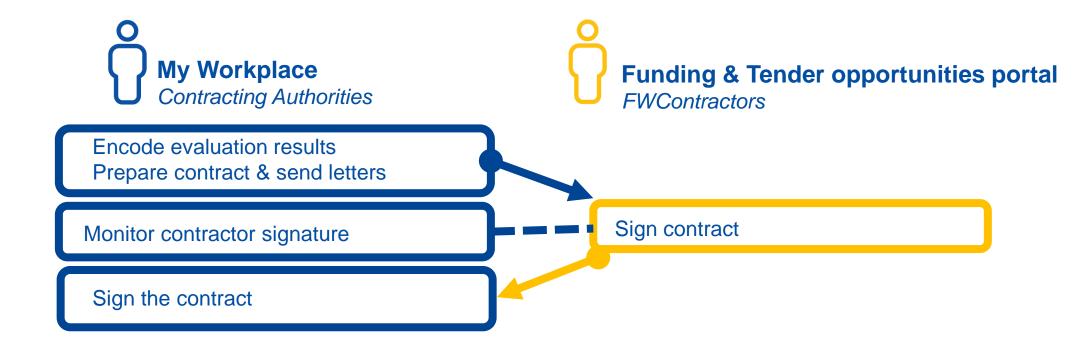

As a contractor, you always sign the specific contract first.

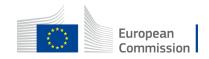

## **Upload deliverables**

Contractual deliverables are defined by the EU during the preparation of the request for Specific Contract.

The contractor / consortium leader has to upload the requested deliverables, by the defined due dates (calculated when the implementation of the Contract begins).

If any were defined, they are an integral part of the execution of the contract.

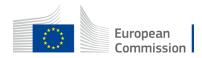

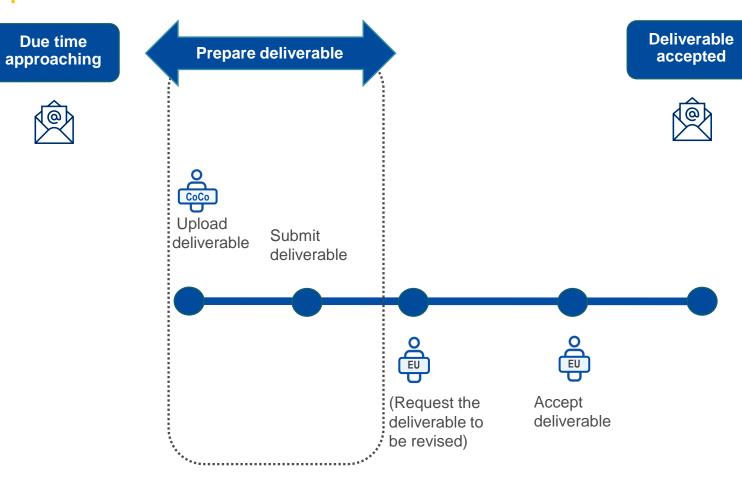

CoCo: Coordinator Contact

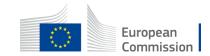

|   | European<br>Commission                        | Funding & tender oppo<br>Single Electronic Data Interchange Area (SEDIA) | rtunities                        |                            | We            | come Unknown UN | KNOWN (w0501060            |                     | Ð   |
|---|-----------------------------------------------|--------------------------------------------------------------------------|----------------------------------|----------------------------|---------------|-----------------|----------------------------|---------------------|-----|
| ≡ | Manage my area                                | SEARCH FUNDING & TENDERS 🔻 HOW TO PART                                   | TICIPATE - PROJECTS & RESULTS WO | ORK AS AN EXPERT SUPPORT 🔻 |               |                 | 6                          | Get started         | 40) |
|   | My Person Profile                             | My Contract(s)                                                           |                                  |                            |               |                 |                            |                     |     |
|   | My Organisation(s)                            |                                                                          |                                  |                            |               |                 | + Mar                      | nage blank invoices | ור  |
| o | Grants 🗸                                      |                                                                          |                                  |                            |               |                 |                            |                     |     |
|   | My Proposal(s)                                | Results: 1                                                               |                                  |                            |               |                 | Q REFORM/2021/OP/          | /0006-0:            |     |
|   | My Project(s)                                 | TITLE ¢                                                                  |                                  |                            | CONTRACT ID ÷ | LOT ¢           | LINKED CONTRACT<br>COUNT ¢ | ACTIONS             |     |
|   | Procurement V                                 | ⊖ REFORM/2021/0P/0006-03 -                                               |                                  |                            | 310000172     |                 | 3                          | Actions 🏟           | J   |
|   | My Submission(s)                              | TSIC-ROC-Elena - deliverables test                                       |                                  |                            | 300038342     |                 |                            | Antice #2           |     |
|   | My Contract(s)                                | ANGANDR TSIC ROC 2                                                       |                                  |                            | 300038164     |                 | Man                        | age Contract        |     |
|   |                                               | Adelais TSIC (RoC) test 3                                                |                                  |                            | 300038119     |                 |                            | Action 0            |     |
|   | My Invitation(s)<br>My Formal Notification(s) |                                                                          | И                                |                            |               |                 |                            |                     |     |

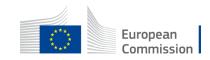

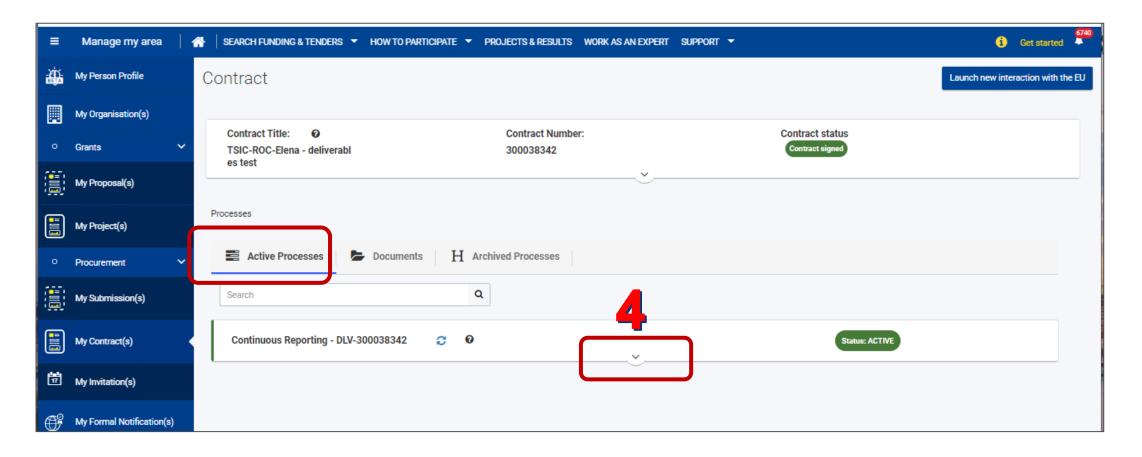

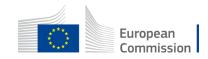

| ≡         | Manage my area 🔰 🕋 🛛 SEARCH FUNDING & TENDERS 🔻 HOW TO PARTICIPATE 👻 PROJECTS & RESULTS WORK AS AN EXPERT SUPPORT 💌                    | Get started                        |
|-----------|----------------------------------------------------------------------------------------------------|------------------------------------|
| ÷         | Contract                                                                                                    | Launch new interaction with the EU |
| •         | Contract Title:     O     Contract Number:     Contract status       TSIC-ROC-Elena - deliverables t     300038342     Contract signed |                                    |
|           | Processes                                                                                                    |                                    |
| •         | Active Processes     Documents     H     Archived Processes       Search     Q                                                         |                                    |
|           | Continuous Reporting - DLV-300038342 😋 🛛                                                                                               |                                    |
| Ħ         | The process is with the Consortium please perform your tasks                                                                           |                                    |
| ŧ         | STARTED<br>Started on: 24/10/2022<br>Completed on: 24/10/2022 Status: PENDING                                                          | 5                                  |
| -∰-<br>∘~ | COMPLETED<br>Started on: 24/10/2022                                                                                                    |                                    |
|           |                                                                                                    |                                    |
| Ċ         | © 2018 European Commission   About   Free text search   IT Helpdesk   Cookies   Legal Notice   APIs                                    |                                    |

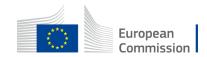

| ≡               | Manage my area 🛛 👫 🛛 SEARCH FUNDING & TENDERS 🔻 HOW TO P     | ARTICIPATE ▼ PROJECTS & RESULTS WORK AS AN EXPERT SUPPORT ▼                                | Get started                        |
|-----------------|--------------------------------------------------------------|--------------------------------------------------------------------------------------------|------------------------------------|
| <del>i di</del> | Contract                                                     |                                                                                            | Launch new interaction with the EU |
| •~              | Contract Title:<br>TSIC-ROC-Elena - deliverables t           | Contract Number: Contract status<br>300038342 Contract signed                              |                                    |
|                 | est                                                          |                                                                                            |                                    |
|                 | Processes                                                    |                                                                                            |                                    |
| •≁              | Active Processes Documents H Archived Pr                     | ocesses                                                                                    |                                    |
|                 | Search Q                                                     |                                                                                            |                                    |
|                 | Continuous Reporting - DLV-300038342 🦪 😶                     | Stat                                                                                       | US: ACTIVE                         |
| <b>7</b>        | The process is with the Consortium please perform your tasks | 😂 Active Tasks 🍃 Documents                                                                 |                                    |
| <b>O</b> f      | STARTED Started on: 24/10/2022 Completed on: 24/10/2022      | Continuous Reporting - 24/10/2022                                                          | IS: PENDING                        |
| -ŵ-             | COMPLETED<br>Started on: 24/10/2022                          | Description                                                                                | Manage Deliverables                |
| •               |                                                              | i To manage/submit Your reports, please click on "Manage Deliverable(s)"                   |                                    |
|                 | © 2018 E                                                     | ropean Commission   About   Free text search   IT Helpdesk   Cookies   Legal Notice   APIs |                                    |
|                 |                                                              | Parties                                                                                    |                                    |

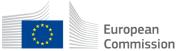

#### **Deliverable status**

- Pending
- Uploaded: not yet sent
- **Submitted**: Received by the contracting authority. (The task remains orange as an operation is pending approval by the contracting authority)
- Accepted by the contracting authority

| Deliverable Submission     |             |                                    |                   |                 |          |   |
|----------------------------|-------------|------------------------------------|-------------------|-----------------|----------|---|
| Contract number: 300038342 |             | Contract title: TSIC-ROC-Elena - c | leliverables test |                 |          |   |
| Navigation <               | Deliverable | Submission                         |                   |                 |          |   |
| Deliverable Submission     | Number      | Deliverable                        | Due Date          | Submission date | Status   |   |
|                            | D.1:1       | Monthly registration report-1      | 2022-11-24        | 2022-10-27      | Accepted | > |
|                            | D.2:1       | Progress report-1                  | 2022-11-24        | 2022-10-26      | Accepted | > |
|                            | D.1:2       | Monthly registration report-2      | 2022-12-24        | 2022-10-26      | Accepted | > |
|                            | D.2:2       | Progress report-2                  | 2022-12-24        | 2022-10-26      | Accepted | > |
|                            |             |                                    |                   |                 |          |   |

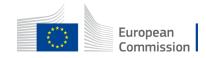

#### **Deliverable status**

- Pending
- Uploaded: not yet sent
- **Submitted**: Received by the contracting authority. (The task remains orange as an operation is pending approval by the contracting authority)
- Accepted by the contracting authority

| ≡  | Manage my area 🛛 👫 🗍 SEARCH FUNDI | ING & TENDERS 🔻 HO                                                   | W TO PARTICIPATE 🔻 PROJECTS & F | RESULTS WORK AS AN EXPERT | Support 👻       |         | 6 | Get started |  |  |  |  |  |
|----|-----------------------------------|----------------------------------------------------------------------|---------------------------------|---------------------------|-----------------|---------|---|-------------|--|--|--|--|--|
| ÷  | Deliverable Submission            |                                                                      |                                 |                           |                 |         |   | Menu :      |  |  |  |  |  |
| •~ | Contract number: 300031396        | Contract number: 300031396 Contract title: AAD Beacon cas 16.03.2022 |                                 |                           |                 |         |   |             |  |  |  |  |  |
|    | Navigation <                      | Deliverable                                                          | Submission                      |                           |                 |         |   |             |  |  |  |  |  |
| 77 | Deliverable Submission            | Number                                                               | Deliverable                     | Due Date                  | Submission date | Status  |   |             |  |  |  |  |  |
| ¢  |                                   | D.1                                                                  | Progress report                 | 2022-03-24                | -               | Pending |   | >           |  |  |  |  |  |
|    |                                   | D.2                                                                  | Final report                    | 2022-04-23                |                 | Pending |   | >           |  |  |  |  |  |

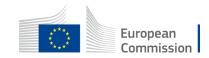

#### **Deliverable overall status**

- Green for accepted
- Orange for within due date or pending an action (upload, submission, acceptance, revision)
- Red for past due date and pending an action (upload, submission, acceptance, revision)

| ≡  | Mana | ige my area                                                          | 🖌 SEA        | RCH FUNDIN | NG & TENDERS 🔻 | HOW TO PARTICIPATE V PRO | OJECTS & RESULTS | WORK AS AN EXPERT | SUPPORT 🔻       |         | 🚺 Get started 🗸 |  |
|----|------|----------------------------------------------------------------------|--------------|------------|----------------|--------------------------|------------------|-------------------|-----------------|---------|-----------------|--|
|    | De   | liverable                                                            | Submiss      | sion       |                |                          |                  |                   |                 |         | Menu :          |  |
| Ħ  |      |                                                                      |              |            |                |                          |                  |                   |                 |         |                 |  |
| oƳ |      | Contract number: 300031396 Contract title: AAD Beacon cas 16.03.2022 |              |            |                |                          |                  |                   |                 |         |                 |  |
|    |      | Navigation                                                           |              | <          |                |                          |                  |                   |                 |         |                 |  |
|    |      | Deliverable                                                          | e Submission |            | Deliverat      | le Submission            |                  |                   |                 |         |                 |  |
| Ħ  |      |                                                                      | e oubmission | _          | Number         | Deliverable              |                  | Due Date          | Submission date | Status  |                 |  |
| ŧ  |      |                                                                      |              |            | D.1            | Progress report          |                  | 2022-03-24        |                 | Pending | >               |  |
|    |      |                                                                      |              |            | D.2            | Final report             |                  | 2022-04-23        | -               | Pending | >               |  |
|    |      |                                                                      |              |            | -              |                          |                  |                   |                 |         |                 |  |

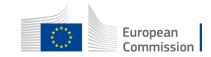

| ≡        | Mana   | age my area 🛛 🕋 🗍 SEARCH FUND            | ING & TENDERS 🔻 HOW     | TO PARTICIPATE 🔻 PROJECTS & RESU     | ILTS WORK AS AN EXPERT SUPF        | Port 👻                    |         | Get started |  |  |  |  |
|----------|--------|------------------------------------------|-------------------------|--------------------------------------|------------------------------------|---------------------------|---------|-------------|--|--|--|--|
| <b>.</b> | De     | eliverable Submission                    |                         |                                      |                                    |                           |         | Menu :      |  |  |  |  |
| •~       |        | Contract number: 300038653               |                         | Contract title: Tomasz Hands         | on REFORM                          |                           |         |             |  |  |  |  |
|          |        |                                          |                         |                                      |                                    |                           |         |             |  |  |  |  |
|          |        | ✓ Deliverable Submission                 | Deliverable             | Submission                           |                                    |                           |         |             |  |  |  |  |
| Ö        |        |                                          | Number                  | Deliverable                          | Due Date                           | Submission date           | Status  |             |  |  |  |  |
| ¢        | D.1    |                                          |                         | Desk report                          | 2022-12-01                         | -                         | Pending | >           |  |  |  |  |
|          |        |                                          | D.2                     | Draft audit report                   | 2022-12-01                         | -                         | Pending | >           |  |  |  |  |
|          |        |                                          | -                       |                                      |                                    |                           |         |             |  |  |  |  |
|          |        |                                          |                         |                                      |                                    |                           |         |             |  |  |  |  |
|          |        |                                          |                         |                                      |                                    |                           |         |             |  |  |  |  |
|          |        |                                          |                         |                                      |                                    |                           |         |             |  |  |  |  |
| https:// | webgat | te.acceptance.ec.europa.eu/sedia/portal/ | screen/myarea/organisat | ions opean Commission   About   Free | e text search   IT Helpdesk   Cook | ies   Legal Notice   APIs |         |             |  |  |  |  |

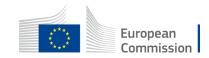

| ≡        | Manage my area 🛛 👫 🗍 SEARCH FUNDING | & Tenders 🔻 How       | / TO PARTICIPATE 🔻 PROJECTS & RESI   | ULTS WORK AS AN EXPERT SL         | PPORT 🔻                     |         | Get started              |
|----------|-------------------------------------|-----------------------|--------------------------------------|-----------------------------------|-----------------------------|---------|--------------------------|
| <b>:</b> | Deliverable Submission              |                       |                                      |                                   |                             |         | Menu i                   |
| •~       | Contract number: 300038653          |                       | Contract title: Tomasz Hands         | s on REFORM                       |                             |         |                          |
|          | ✓ Deliverable Submission            | Number                | Deliverable                          | Due Date                          | Submission date             | Status  |                          |
|          |                                     | D.1                   | Desk report                          | 2022-12-01                        |                             | Pending | ~                        |
| ë<br>€   |                                     | Language<br>English   |                                      |                                   | pe<br>esk report            |         | Optionally add a comment |
|          |                                     | Description Qbe to be |                                      |                                   |                             |         |                          |
|          |                                     | Within 1 Day(s) fro   | m the project end date (30/11/2022)  |                                   |                             |         | Add Comment              |
|          |                                     | Deliverable (I        | Deliverables)                        |                                   |                             |         | <u> </u>                 |
|          |                                     | D.2                   | Draft audit report                   | 2022-12-01                        | -                           | Pending | ><br>•                   |
|          |                                     | © 20                  | 18 European Commission   About   Fre | ee text search   IT Helpdesk   Co | okies   Legal Notice   APIs |         |                          |
|          |                                     |                       |                                      |                                   |                             |         | European<br>Commission   |

| ≡  | Manage my area 🛛 🐴 🗍 SEARCH FUNDING & TENI | DERS 🔻 HOW TO PARTICIPATE 👻 PROJECTS & RESULTS                     | WORK AS AN EXPERT SUPPORT        | •                      | Get started |
|----|--------------------------------------------|--------------------------------------------------------------------|----------------------------------|------------------------|-------------|
| ÷  | Deliverable Submission                     |                                                                    |                                  |                        | Menu :      |
|    | Contract number: 300038653                 | Contract title: Tomasz Hands on                                    | PETODM                           |                        |             |
| •≁ | Contract number: 300038653                 | Contract tute: Tomasz Hands on                                     |                                  |                        |             |
|    | Nu                                         | mber Deliverable                                                   | Due Date S                       | Submission date Status | <b>^</b>    |
|    |                                            | D.1 Desk report                                                    | 2022-12-01                       | - Pending              | ~           |
| 17 |                                            | anguage<br>nglish                                                  | Type<br>Desk repo                | -                      |             |
| ¢  |                                            | escription                                                         | Desk repo                        | rt                     |             |
|    |                                            | be to be<br>/ithin 1 Day(s) from the project end date (30/11/2022) |                                  |                        |             |
|    |                                            | nthin 1 Day(s) from the project and date (30/11/2022)              |                                  |                        | Add Comment |
|    | (                                          | Add Item                                                           |                                  |                        |             |
|    |                                            | Comment                                                            |                                  |                        |             |
|    |                                            | Comment about the desk report for contract XXX                     |                                  |                        |             |
|    |                                            |                                                                    |                                  | [                      | Cancel Save |
|    |                                            | Deliverable (Deliverables)                                         |                                  |                        | 0           |
|    |                                            |                                                                    |                                  |                        |             |
|    |                                            | © 2018 European Commission   About   Free tex                      | t search   IT Helpdesk   Cookies | Legal Notice   APIs    |             |

Optionally add a comment

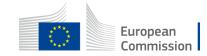

| =          | Manage my area 🛛 👫 🗍 SEARCH FUNDING | & TENDERS - HOW TO I     | Participate 🔻 Project         | S & RESULTS WORK AS AN EXPERT SUPPORT 🔻                  |              | Get started |
|------------|-------------------------------------|--------------------------|-------------------------------|----------------------------------------------------------|--------------|-------------|
| ÷          | Deliverable Submission              |                          |                               |                                                          |              | Menu :      |
|            |                                     |                          |                               |                                                          |              |             |
| •∽         | Contract number: 300038653          |                          | Contract title: Tomas         | z Hands on REFORM                                        |              |             |
|            |                                     | D.1                      | Desk report                   | 2022-12-01                                               | Pending      | × *         |
|            |                                     | Language                 |                               | Туре                                                     |              |             |
| <b>1</b> 7 |                                     | English                  |                               | Desk report                                              |              |             |
| <b>7</b> 0 |                                     | Description<br>Qbe to be |                               |                                                          |              |             |
| ŧ          |                                     | Within 1 Day(s) from th  | e project end date (30/11/202 | 22)                                                      |              |             |
|            |                                     | main i bay(s) non a      |                               |                                                          |              | Add Comment |
|            |                                     |                          | 110-2                         | Comment                                                  |              |             |
|            |                                     | When                     | Who                           | Comment                                                  |              |             |
|            |                                     | 2022-11-24               | Marie-Claude                  | Comment about the desk report for contract XXX           |              | • • •       |
|            |                                     | Deliverable (Deliverable | erables)                      |                                                          |              | 0           |
|            |                                     | D.2                      | Draft audit report            | 2022-12-01                                               | Pending      | >           |
|            |                                     | -                        |                               |                                                          |              |             |
|            |                                     |                          |                               |                                                          |              | *           |
|            |                                     | © 2018 E                 | uropean Commission   Abo      | ut   Free text search   IT Helpdesk   Cookies   Legal No | otice   APIs |             |

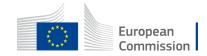

In the **Actions** menu, click on **Upload.** 

| =        | Manage my area 🛛 🖀 🛛 SEARCH FUN | DING & TENDERS ▼ HOW TO PARTICIPATE ▼ PROJECTS & RESULTS WORK AS AN EXPERT SUPPOR | रा ▼ ↓ <sup>12</sup> |
|----------|---------------------------------|-----------------------------------------------------------------------------------|----------------------|
|          |                                 |                                                                                   | Menu :               |
| Ħ        | Contract number: 300025229      | Contract title: Marie-2906                                                        |                      |
| •∨       |                                 | ~                                                                                 |                      |
|          | Navigation <                    | Deliverable Submission                                                            |                      |
| <b>E</b> | ✓ Deliverable Submission        | Number Deliverable Due Date Submission date Status                                |                      |
|          |                                 | D.1 Progress report 2021-07-10 - Pending                                          | ~                    |
| Ē        |                                 | Language Type                                                                     |                      |
|          |                                 | English Progress report                                                           |                      |
|          |                                 | Description                                                                       |                      |
|          |                                 | script / plan                                                                     |                      |
|          |                                 | Within 2 Day(s) from the project end date (08/07/2021)                            |                      |
|          |                                 | Deliverable                                                                       | Q v                  |
|          |                                 | Deliverable Last updated                                                          | Actions 👻            |
|          |                                 |                                                                                   | 1 Upload             |
|          |                                 | When Who Comment                                                                  |                      |
|          |                                 | Marie-<br>2021-07-06 Here is my comment                                           | >                    |

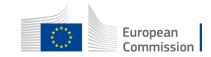

- Drag and drop the file
- Click the Upload button.
- Then click the **Close** button.

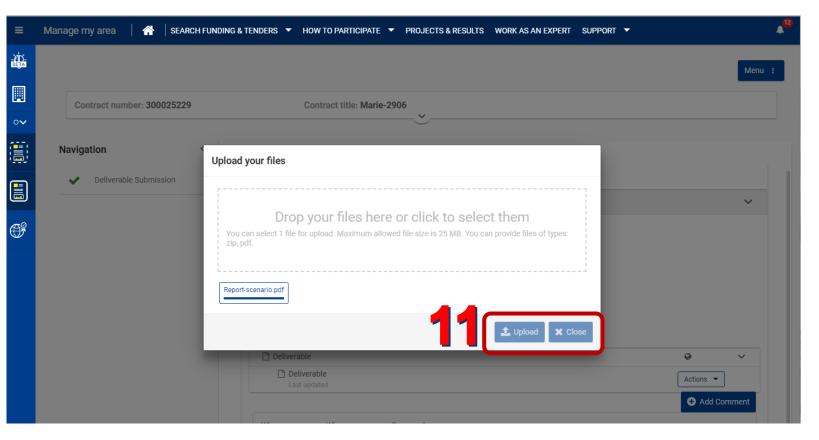

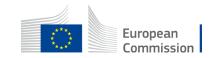

| Manage my area 🛛 🔺 🗍 SEA                  | RCH FUN                                                                                                    | DING & TENDERS 🔻                                                                                                    | HOW TO PARTICIPATE 🔻                                  | PROJECTS & RESULT                                                                                                    | TS WORK AS AN EX                                                                                                    | (Pert Suppor                                                                                                    | त 🔻                                                                                                    | 4                                                                              |
|-------------------------------------------|----------------------------------------------------------------------------------------------------|----------------------------------------------------------------------------------------------------|-------------------------------------------------------|----------------------------------------------------------------------------------------------------|----------------------------------------------------------------------------------------------------|----------------------------------------------------------------------------------------------------|----------------------------------------------------------------------------------------------------|--------------------------------------------------------------------------------|
|                                           |                                                                                                    |                                                                                                    |                                                       |                                                                                                    |                                                                                                    |                                                                                                    |                                                                                                    | Menu :                                                                         |
| Contract number: 30002522                 | 29                                                                                                    |                                                                                                    | Contract title: Marie-290                             | 16                                                                                                    |                                                                                                    |                                                                                                    |                                                                                                    |                                                                                |
| Navigation                                | <                                                                                                    | Deliverable Sub                                                                                                    | mission                                               |                                                                                                    |                                                                                                    |                                                                                                    |                                                                                                    |                                                                                |
| ✓ Deliverable Submission                  |                                                                                                    | Number                                                                                                    | Deliverable                                           | Due Date                                                                                                    | Submission date                                                                                                    | Status                                                                                                    |                                                                                                    |                                                                                |
|                                           |                                                                                                    | D.1                                                                                                    | Progress report                                       | 2021-07-10                                                                                                    | -                                                                                                    | Uploaded                                                                                                    |                                                                                                    | >                                                                              |
|                                           |                                                                                                    |                                                                                                    |                                                       |                                                                                                    |                                                                                                    |                                                                                                    |                                                                                                    |                                                                                |
|                                           |                                                                                                    |                                                                                                    |                                                       |                                                                                                    |                                                                                                    |                                                                                                    |                                                                                                    |                                                                                |
| not submitted yet can be<br>d or deleted. |                                                                                                    |                                                                                                    |                                                       |                                                                                                    |                                                                                                    |                                                                                                    |                                                                                                    |                                                                                |
|                                           | Contract number: 30002522 Navigation  Collected View Collected View Collected Vie | Contract number: 300025229         Navigation          ✓       Deliverable Submission         not submitted yet can be | Contract number: 300025229         Navigation       < | Contract number: 300025229       Contract title: Marie-290         Navigation <ul> <li>Deliverable Submission</li> <li>Number</li> <li>Deliverable</li> <li>D.1</li> </ul> Progress report         not submitted yet can be | Contract number: 300025229       Contract title: Marie-2906         Navigation <ul> <li>Deliverable Submission</li> <li>Number</li> <li>Deliverable</li> <li>Due Date</li> <li>D.1</li> </ul> D1       Progress report       2021-07-10            not submitted yet can be | Contract number: 300025229       Contract title: Marie-2906         Navigation <ul> <li>Deliverable Submission</li> <li>Number</li> <li>Deliverable</li> <li>Due Date</li> <li>Submission date</li> <li>D.1</li> </ul> <ul> <li>Progress report</li> <li>2021-07-10</li> <li></li> </ul> <ul> <li>Progress report</li> <li>2021-07-10</li> <li></li> </ul> <ul> <li>Progress report</li> <li>2021-07-10</li> <li></li> </ul> <ul> <li>Progress report</li> <li>Progress report</li> <li>Progress report</li> <li>Progress report</li> <li>Progress report</li> </ul> | Contract number: 300025229       Contract title: Marie-2906         Navigation       ✓         ✓       Deliverable Submission         ✓       Deliverable Submission         ✓       Deliverable Submission         ✓       Deliverable Submission         ✓       Deliverable         Due Date       Submission date         D.1       Progress report       2021-07-10         Value       Due Date       Submission | Contract number: 300025229       Contract title: Marie-2906         Navigation |

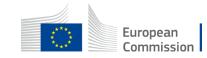

Ś

Once uploaded and ready, click on **Submit** to send it to the Contracting Authority.

| =  | Manage my area 🔰 🏠 🛛 SEARCH FUNDING | & TENDERS 👻 HOW TO PARTICIPATE 👻 PROJECTS & RESULTS WORK AS AN EXPERT SUPPORT 👻      | ▲ <sup>12</sup> |
|----|-------------------------------------|--------------------------------------------------------------------------------------|-----------------|
|    |                                     |                                                                                      | Menu :          |
|    | Contract number: 300025229          | Contract title: Marie-2906                                                           |                 |
| •∽ |                                     | v                                                                                    |                 |
|    | Navigation < D                      | eliverable Submission                                                                |                 |
|    | ✓ Deliverable Submission            | Number Deliverable Due Date Submission date Status                                   |                 |
|    |                                     | D.1 Progress report 2021-07-10 - Uploaded                                            | ~               |
| ŧ  |                                     |                                                                                      | Submit          |
|    |                                     | Language Type                                                                        |                 |
|    |                                     | English Progress report                                                              |                 |
|    |                                     | Description                                                                          |                 |
|    |                                     | script / plan                                                                        |                 |
|    |                                     | Within 2 Day(s) from the project end date (08/07/2021)                               |                 |
|    |                                     | Deliverable (Deliverables of a grant) reform.a.1(2021)688408 C<br>Created 07/07/2021 | @ ~             |
|    |                                     | A Report-scenario         EN           Last updated         07/07/2021               | Actions -       |
|    |                                     | When Who Comment                                                                     | Leiele Download |

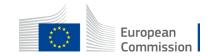

| ≡  | Manage my area 🔰 🖀 🛛 SEARCH FUNDING & TENDERS 🔻 HOW TO PARTICIPATE 👻 PROJECTS & RESULTS WORK AS AN EXPERT SUPPORT 👻 | * <sup>1</sup> |
|----|----------------------------------------------------------------------------------------------------|----------------|
|    |                                                                                                    | Menu :         |
|    | Contract number: 300025229 Contract title: Marie-2906                                                               |                |
| ∘∨ |                                                                                                    |                |
|    | Navigation Colliverable Submission                                                                                  |                |
|    | Deliverable Submission     Number Deliverable Due Date Submission date Status                                       |                |
|    | Confirm submit ×                                                                                                    | ~              |
| ŧ  | After submitting you cannot change the comments and attachment are you sure you want to submit ?                    | A Submit       |
|    | No                                                                                                    | 13             |
|    | script / plan                                                                                                    |                |
|    | Within 2 Day(s) from the project end date (08/07/2021)                                                              |                |
|    | Deliverable (Deliverables of a grant) reform.a.1(2021)688408      Created 07/07/2021                                | • v            |
|    | Last updated 07/07/2021                                                                                             | Actions 👻      |
|    |                                                                                                    | Add Comment    |

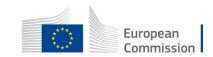

| ≡  | Manage my area 🛛 🐴 🗍 SEARCH FU | NDING & TENDERS 🔻 H | HOW TO PARTICIPATE 🔻 PF   | ROJECTS & RESULTS V | WORK AS AN EXPERT | SUPPORT 🔻 |        | 18 |
|----|--------------------------------|---------------------|---------------------------|---------------------|-------------------|-----------|--------|----|
|    |                                |                     |                           |                     |                   |           | Menu : |    |
|    | Contract number: 300025229     |                     | Contract title: Marie-290 |                     |                   |           |        |    |
| ∘~ |                                |                     |                           |                     |                   |           |        |    |
|    | Navigation <                   | Deliverable Subm    | ission                    |                     |                   |           |        |    |
|    | ✓ Deliverable Submission       | Number              | Deliverable               | Due Date            | Submission date   | Status    |        |    |
|    |                                | D.1                 | Progress report           | 2021-07-10          | 2021-07-07        | Submitted | >      |    |
| Ē  |                                | -                   |                           |                     |                   |           |        |    |
|    |                                |                     |                           |                     |                   |           |        |    |
|    |                                |                     |                           |                     |                   |           |        |    |
|    |                                |                     |                           |                     |                   |           |        |    |
|    |                                |                     |                           |                     |                   |           |        |    |

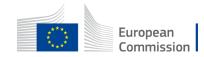

| Deliverable (Deliverables of a grant) Ares(2021)189892 C<br>Created 08/07/2021 | Q ~        |
|--------------------------------------------------------------------------------|------------|
| Progress report - prep note.pdf<br>Last updated                                | Actions 👻  |
| Last updated 08/07/2021                                                        | 📩 Download |

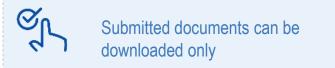

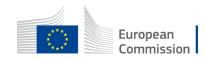

| ≡              | Manage my area 🔰 🕋 🛛 search funn | DING & TENDERS 🔻 H | OW TO PARTICIPATE 🔻       | PROJECTS & RESULTS | WORK AS AN E    | kpert suppor | т 🕶 | A <sup>15</sup> |
|----------------|----------------------------------|--------------------|---------------------------|--------------------|-----------------|--------------|-----|-----------------|
| - ŽÍČ-<br>BEJA |                                  |                    |                           |                    |                 |              | Ме  | nu :            |
|                | Contract number: 300025229       | Co                 | ontract title: Marie-2906 |                    |                 |              |     |                 |
| •∨             |                                  |                    |                           | Ň                  |                 |              |     |                 |
|                | Navigation <                     | Deliverable Submis | ssion                     |                    |                 |              |     |                 |
|                | ✓ Deliverable Submission         | Number             | Deliverable               | Due Date           | Submission date | Status       |     |                 |
| Ē              |                                  | D.1                | Progress report           | 2021-07-10         | 2021-07-07      | Accepted     | >   |                 |
|                |                                  |                    |                           |                    |                 |              |     |                 |
|                |                                  |                    |                           |                    |                 |              |     |                 |

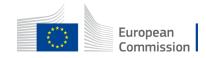

# **Review requested**

The contracting authority can request you to review the deliverable. CoCo's will receive a notification: 'Deliverable Revision needed'.

| ≡             | Manage my area 🔰 🐴 SEARCH FUNDING & TENDERS 🔻 HOW TO PARTICIPATE 🔻 PROJECTS & RESULTS WORK AS AN EXPERT SUPPORT 🔻                                  | <b>13</b>              |
|---------------|----------------------------------------------------------------------------------------------------|------------------------|
| -Xİ)-<br>Beta |                                                                                                    | Menu :                 |
|               | Contract number: 300025229 Contract title: Marie-2906                                                                                              |                        |
| 0∨            | $\sim$                                                                                                    |                        |
|               | Navigation < Deliverable Submission                                                                                                    |                        |
|               | Deliverable Submission     Number     Deliverable     Due Date     Submission date     Status                                                      |                        |
|               | D.1 Progress report 2021-07-10 - Pending 🔊                                                                                                    | >                      |
| ()<br>()      |                                                                                                    |                        |
| 57            | A request review icon is displayed next to the deliverable. Its status is reset to pending.<br>It remains orange or turns red if due date is past. | European<br>Commission |

# Send invoices electronically

To send invoices based on specific contracts existing in the portal, Accounting Managers will use the **Funding & Tenders portal**.

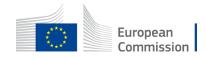

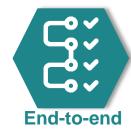

# Specific contract interactions

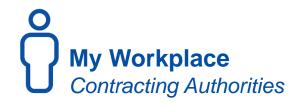

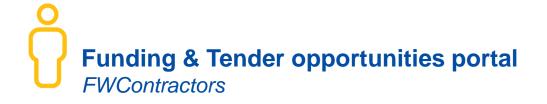

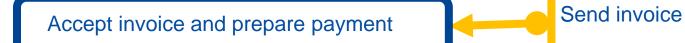

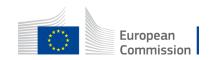

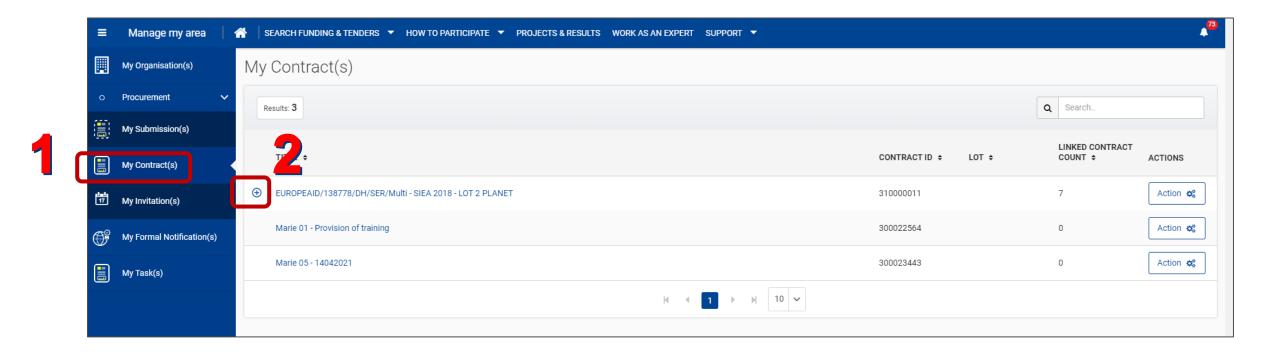

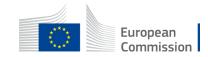

Open the Action menu next to the specific contract & select Manage invoices.

| ≡        | Manage my area 🛛 🕯        | SEARCH FUNDING & TENDERS 🔻 HOW TO PARTICIPATE 👻 PROJECTS & RESULTS WORK AS AN EXPERT SUPPORT 👻 |                       | A <sup>73</sup>                     |
|----------|---------------------------|------------------------------------------------------------------------------------------------|-----------------------|-------------------------------------|
|          | My Organisation(s)        | My Contract(s)                                                                                 |                       |                                     |
| 0        | Procurement V             | Results: 3                                                                                     |                       | Q Search.                           |
|          | My Submission(s)          |                                                                                                |                       |                                     |
|          | My Contract(s)            | TITLE \$                                                                                       | CONTRACT ID \$ LOT \$ | LINKED CONTRACT<br>COUNT \$ ACTIONS |
| 17       | My Invitation(s)          | O EUROPEAID/138778/DH/SER/Multi - SIEA 2018 - LOT 2 PLANET                                     | 310000011             | 7 Action 😋                          |
| ()<br>() | My Formal Notification(s) | EUROPEAID/138778/DH/SER/Multi - SIEA 2018 - LOT 2 PLANET                                       | 300006511             | Action 📽                            |
|          | My Task(s)                | EUROPEAID/138778/DH/SER/Multi - SIEA 2018 - LOT 2 PLANET                                       | 300006508             | Manage Contract                     |
| للسا     |                           | EUROPEAID/138778/DH/SER/Multi - SIEA 2018 - LOT 2 PLANET                                       | 300006401             | Manage Invoices                     |

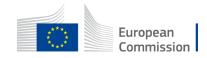

| ≡         | Manage my area            | SEARCH FUNDING & TENDERS 🔻 HOW TO PARTICIPATE 🔻 F | PROJECTS & RESULTS | WORK AS AN EXPERT SUPPORT 🔻 |                    |           |                      | ▲ <sup>73</sup>       |
|-----------|---------------------------|---------------------------------------------------|--------------------|-----------------------------|--------------------|-----------|----------------------|-----------------------|
|           | My Organisation(s)        | elnvoicing                                        |                    |                             |                    |           |                      |                       |
| o         | Procurement V             |                                                   |                    |                             |                    |           | - J 🖃                | New invoice <b>()</b> |
|           | My Submission(s)          | INVOICE REFERENCE ÷                               | INVOICE DATE \$    | SUPPLIER \$                 | INVOICE TYPE \$    | STATUS 🕈  | LAST UPDATED 🚽 🖌     | ACTIONS               |
|           | My Contract(s)            | ABAC Email Test 1                                 | 11-06-2021         | PLANET S.A                  | Commercial Invoice | Submitted | 11-06-2021 09:33:18  | Actions og            |
| <b>17</b> | My Invitation(s)          | MC Invoice 02                                     | 10-06-2021         | PLANET S.A                  | Commercial Invoice | Draft     | 10-06-2021 16:24:04  | Actions og            |
| <b>F</b>  | My Formal Notification(s) | Email123                                          | 10-06-2021         | PLANET S.A                  | Commercial Invoice | Submitted | 10-06-202115         | licate invoice        |
|           | My Task(s)                | 35654635777777                                    | 04-06-2021         | PLANET S.A                  | Commercial Invoice | Submitted | 04-06-2021 15 🗎 Dele | ite                   |

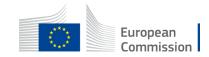

 At the top, the progress line enables you to quickly access the step that you need.

| •~ | elnvoicing - Create Invoice                |                                                                       |
|----|--------------------------------------------|-----------------------------------------------------------------------|
|    | Supplier Customer                          | 3     4     5       Invoice form     Invoice details     Confirmation |
|    | Supplier                                   |                                                                       |
| 17 | Supplier 🖲                                 | P                                                                     |
| ), | Address                                    | LO VER                                                                |
|    | Postal code                                | 1                                                                     |
|    | City                                       | ATHENS                                                                |
|    | Country                                    | Greece                                                                |
|    | Electronic Address for elnvoicing <b>Đ</b> |                                                                       |
|    | VAT                                        |                                                                       |
|    | Name *                                     | LAST NAME first name                                                  |
|    | Phone                                      |                                                                       |
|    | Email                                      |                                                                       |

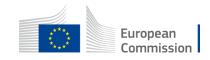

The **supplier** section will be automatically filled in and cannot be edited.

- Indicate the contact person, on your side, for this invoice.
- Click on **Next** to move to the next step.

|            | Manage my area 🔰 👫 🛛 SEARCH FUNDING & TENDERS 🔻 | HOW TO PARTICIPATE 🔻          | ▼ PROJECTS & RESULTS WORK AS AN EXPERT SUPPORT ▼ | ▲ <sup>85</sup> |
|------------|-------------------------------------------------|-------------------------------|--------------------------------------------------|-----------------|
|            | elnvoicing - Create Invoice                     |                               |                                                  |                 |
| •≁         | <b>2</b>                                        | (2)                           | (3) (5)                                          |                 |
|            | Supplier                                        | Customer                      | Invoice form Invoice details Confirmati          | on              |
|            | Supplier                                        |                               |                                                  |                 |
| 17         |                                                 | Supplier 0                    | P                                                |                 |
| <b>O</b> f |                                                 | Address                       | LO VER                                           |                 |
|            |                                                 | Postal code                   | 1                                                |                 |
|            |                                                 | City                          | ATHENS                                           |                 |
|            |                                                 | Country                       | Greece                                           |                 |
|            | Electronic Ad                                   | dress for elnvoicing <b>O</b> |                                                  |                 |
|            |                                                 | VAT                           |                                                  |                 |
|            | SUPPLIER CONTACT PERSON O                       |                               |                                                  |                 |
|            |                                                 | Name *                        | LAST NAME first name                             |                 |
|            |                                                 | Phone                         |                                                  |                 |
|            |                                                 | Email                         |                                                  |                 |
|            |                                                 |                               | <b>6</b>                                         |                 |
|            | K Back to Invoices Save                         |                               | V                                                | C' Next         |

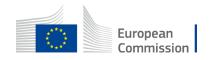

The **customer** section will be automatically filled in and cannot be edited.

• Click on Next.

| ≡  | Manage my area 🔰 👫 🛛 search funding & tenders 🔻 how to participate 🦄 | PROJECTS & RESULTS WORK AS AN EXPERT SUPPORT 🔻 |                 | 4 <sup>83</sup>   |
|----|----------------------------------------------------------------------|------------------------------------------------|-----------------|-------------------|
|    | elnvoicing - Create Invoice                                          |                                                |                 |                   |
| •∽ |                                                                      |                                                |                 | (5)               |
|    | Supplier Customer                                                    | Invoice form                                   | Invoice details | Confirmation      |
|    | Customer                                                             |                                                |                 |                   |
| 17 | Customer Ø                                                           | NEAR                                           |                 |                   |
| ¢  | Address                                                              | Rue de la Loi 200                              |                 |                   |
|    | Postal code                                                          | 1049                                           |                 |                   |
|    | City                                                                 | Bruxelles                                      |                 |                   |
|    | Country                                                              | Belgium                                        | ÷               |                   |
|    | Electronic Address for elnvoicing                                    | EU/CE/NEAR                                     |                 |                   |
|    | CUSTOMER CONTACT PERSON 🕑                                            |                                                |                 |                   |
|    | Name                                                                 | G                                              |                 |                   |
|    | Phone                                                                |                                                |                 |                   |
|    | Email                                                                |                                                |                 |                   |
|    | ✓ Back to Invoices B Save                                            |                                                |                 | D Previous C Next |
|    |                                                                      |                                                |                 |                   |

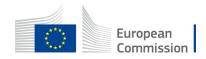

At the **Invoice form** step, You have to encode the invoice number, invoice date, invoicing currency & payment means.

You may indicate the start and end date of the invoicing period and other details.

Some fields are pre-filled and cannot be edited.

| elnvoicing - Create Invoice |                                           |                                           |
|-----------------------------|-------------------------------------------|-------------------------------------------|
| 1                           | 2                                         | 5                                         |
| Supplier                    | Customer                                  | Invoice form Invoice details Confirmation |
| Invoice form                |                                           |                                           |
|                             | Invoice number * 🛛                        |                                           |
|                             |                                           | Please complete this field                |
|                             | Invoice date * 🕚                          | 03/06/2021                                |
|                             | Invoice period from $ oldsymbol{\Theta} $ | dd/mm/yyyy 🗎                              |
|                             | Invoice period to                         | dd/mm/yyyy 🖆                              |
|                             | Invoicing currency * 🛛                    | Euro ÷                                    |
|                             | Payment means * 🚯                         | Payment to bank account ¢                 |
|                             | IBAN 😗                                    | L                                         |
|                             | BIC/SWIFT                                 |                                           |
|                             | Payment delay                             | Payment due date      Payment terms       |
|                             | Payment due date 🚯                        | dd/mm/yyyy 🗎                              |
|                             | Payment terms 🚯                           |                                           |
|                             | Payment reference ()                      |                                           |

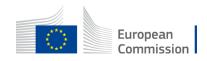

#### At the Invoice form step,

You can upload documents: receipt advices, delivery notes...

Drag and drop the file.

| ATTACHMENT 🔁                                               |                  |
|------------------------------------------------------------|------------------|
| File Name 🗢                                                | ACTIONS          |
| RA.pdf                                                     | 圙 Delete         |
| RA03.pdf                                                   | Delete           |
| RA02.pdf                                                   | Delete           |
|                                                            |                  |
| Drag and drop files to upload  Choose Files No file chosen | 10               |
| K Back to Invoices 🖺 Save                                  | つ Previous C Nex |

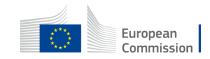

At the **Invoice details** step, add as many lines as you need.

Click on New invoice line.

| elnvoicing - Create Invoice | 2<br>Customer     | Invoice form                            | Invoice details                  | 5<br>Confirmation                                                        |            |
|-----------------------------|-------------------|-----------------------------------------|----------------------------------|--------------------------------------------------------------------------|------------|
| nvoice details              |                   |                                         |                                  | + New Ir                                                                 | woice line |
| Line ID + Item name +       | Quantity (unit) + | Total amount (excl. discount and VAT) + | VAT amount + Total amount (incl. |                                                                          | IONS       |
|                             |                   |                                         |                                  | amount (incl discount without VAT)<br>tal amount (incl discount and VAT) | 0,00€      |
| K Back to Invoices Save     |                   |                                         |                                  |                                                                          |            |

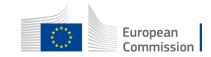

In the invoice line, at the bottom, you find a recap table and the line total amount calculated by the system.

- Click on Save line.
- Click on Next.

The line remains editable by clicking on its name.

| ≡          | Manage my area 🛛 🖀 🛛 SEARCH FUNDING & TENDER | Unit measure *                                 | (time) day          |           | \$      |                      | 4 <sup>63</sup>                                                                               |
|------------|----------------------------------------------|------------------------------------------------|---------------------|-----------|---------|----------------------|-----------------------------------------------------------------------------------------------|
|            | elnvoicing - Create Invoice                  | VAT category * 🚯                               | Standard rate       |           | \$      |                      |                                                                                               |
| •∽         |                                              | VAT rate * 🛛                                   | 10                  |           | %       |                      |                                                                                               |
| (III)      | (1)                                          | Order reference                                | 2021-04-1234        |           |         |                      | (5)                                                                                           |
| ار میں ا   | Supplier                                     | Discount (excluding VAT) $\boldsymbol{\Theta}$ | Percent ()          | Fixed     |         |                      | Confirmation                                                                                  |
|            | Invoice details                              | Percent discount                               |                     |           | %       |                      |                                                                                               |
| 17         |                                              | Fixed amount discount                          | €                   |           |         |                      | + New invoice line                                                                            |
| <i>m</i> 0 | Line ID + Item name +                        | Discount reason                                | NA                  |           |         |                      | incl. discount and VAT)                                                                       |
|            | 1 Service provision by XXX                   | Note 🕑                                         | additional free tex | ĸt        |         |                      | Delete                                                                                        |
|            |                                              | Order line 🗿                                   |                     |           |         |                      | Total amount (incl. discount without VAT) 0,00 €                                              |
|            |                                              | Supplier item reference <b>0</b>               |                     |           |         |                      | Total amount (incl. discount without VAT) 0,00 € Total amount (incl. discount and VAT) 0,00 € |
|            |                                              | VAT exemption reason <b>0</b>                  |                     |           |         |                      |                                                                                               |
|            | K Back to Invoices 🖺 Save                    | C C                                            |                     | Excl VAT  | VAT     | Total                | D Previous C Next                                                                             |
|            |                                              |                                                | Item                | 345,00 €  | 34,50€  | 379,50 €             |                                                                                               |
|            |                                              |                                                | Discount            | 0,00€     | 0,00€   | 0,00 €               |                                                                                               |
|            |                                              |                                                | Total               | 1 035,00€ | 103,50€ | 1 100,000            |                                                                                               |
|            |                                              |                                                |                     |           |         | 🗙 Can el 📳 Save Line |                                                                                               |

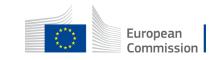

At the **confirmation** step, the details filled in in all the different steps are displayed.

- Click on **Edit xxx** to edit some details.
- Click on **Submit** to send the invoice to the CA.

| =   | Manage my area 🌐 🕋 🛛 SEARCH FUNDING & TEN | DERS - HOW TO PARTICIPATE - PROJECTS & | RESULTS WORK AS AN EXPERT SUPPORT 🔻 |                 | 4 <sup>83</sup> |
|-----|-------------------------------------------|----------------------------------------|-------------------------------------|-----------------|-----------------|
|     | elnvoicing - Create Invoice               |                                        |                                     |                 |                 |
| •∽  | (1)                                       | 2                                      | 3                                   | (4)             | <b>•</b>        |
|     | Supplier                                  | Customer                               | Invoice form                        | Invoice details | Confirmation    |
|     | Confirmation                              |                                        |                                     |                 |                 |
| 17  | SUPPLIER                                  |                                        |                                     |                 | Stati Supplier  |
| (B) |                                           | Supplier 🛛 P                           |                                     |                 |                 |

| ATTACHMENT O               |                                                           |                                                      |
|----------------------------|-----------------------------------------------------------|------------------------------------------------------|
| File Name 🕈                |                                                           | ACTIONS                                              |
| RA.pdf                     |                                                           |                                                      |
| RA03.pdf                   |                                                           |                                                      |
| RA02.pdf                   |                                                           |                                                      |
| INVOICE DETAILS            |                                                           | Edit invoice form                                    |
| Line ID ÷ Item name ÷      | Quantity (unit) • Total amount (excl. discount and VAT) • | VAT amount • Total amount (incl. discount and VAT) • |
| 1 Service provision by XXX | 3 1 138,50 €                                              | 103,50 € 1 138,50 €                                  |
|                            |                                                           | Total amount (incl. discount without VAT) 1 035,00 € |
|                            |                                                           | Total amount (incl. discount and VAT) 1 138,50 €     |
| Back to Invoices     Back  |                                                           |                                                      |
|                            |                                                           | Europea<br>Commis                                    |

Back into the list of invoices you manage, find your **draft** and **submitted** invoices. The invoice has been generated in PDF format.

| elnvoicing           |                 |            |                    |           |                     |                 |
|----------------------|-----------------|------------|--------------------|-----------|---------------------|-----------------|
|                      |                 |            |                    |           |                     | ► New invoice ③ |
| INVOICE REFERENCE \$ | INVOICE DATE \$ | SUPPLIER ÷ | INVOICE TYPE \$    | STATUS \$ | LAST UPDATED 🚽      | ACTIONS         |
| MC Invoice 02        | 03-06-2021      | PL         | Commercial Invoice | Draft     | 04-16-2021 14:07:06 | Actions 🕸       |
| MC-Invoice01         | 03-06-2021      | P          | Commercial Invo ce | Submitted | 04-16-2021 14:05:00 | Actions 😋       |
|                      |                 |            |                    |           |                     | iew invoice     |
|                      |                 |            |                    |           | ± 0                 | ownload invoice |

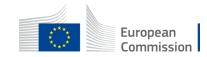

#### View the invoice.

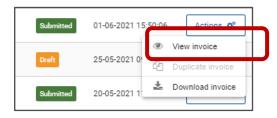

| =        | Manage my area 🔰 🗌 SEARCH FUNDING & TENDERS 🔻 HOW TO PARTICIPATE 🤜 | ▼ PROJECTS & RESULTS WORK AS AN EXPERT SUPPORT ▼ |
|----------|--------------------------------------------------------------------|--------------------------------------------------|
|          | Confirmation                                                       |                                                  |
| •∽       | elnvoicing                                                         |                                                  |
|          | Supplier 🖲                                                         | PLANET S.A                                       |
|          | Address                                                            | LOUISE RIENCOURT 64, APOLLON TOWER               |
|          | Postal code                                                        | 11523                                            |
| 17       | City                                                               | ATHENS                                           |
| ()<br>() | Country                                                            | Greece                                           |
| <b></b>  | Electronic Address for elnvoicing <b>1</b>                         | 6000004146                                       |
|          | VAT                                                                |                                                  |
|          | SUPPLIER CONTACT PERSON ()                                         |                                                  |
|          | Name *                                                             | marie-Claude Hautier                             |

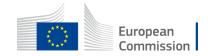

# **Electronic invoicing**

#### Download the invoice in PDF format

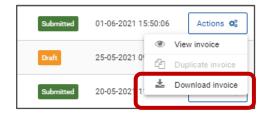

| Invoice Human Readable Format                                                                                                    |                                            | 1 / 1   -                                                                                                    | 100% +            | - E Ø                  |                                     |               |                                                                                                    |                          |                                          |
|----------------------------------------------------------------------------------------------------|--------------------------------------------|----------------------------------------------------------------------------------------------------|-------------------|------------------------|-------------------------------------|---------------|----------------------------------------------------------------------------------------------------|--------------------------|------------------------------------------|
| Sector Sector                                                                                                    |                                            |                                                                                                    |                   |                        |                                     |               |                                                                                                    |                          |                                          |
| and the second second sec                                                                                                    |                                            |                                                                                                    |                   | INVO                   | ICE                                 |               |                                                                                                    |                          |                                          |
| Contraction of the second second second second second second second second second second second second second s                                                                                                    | Invoice issue date                         | Registration date                                                                                                    | brooke number     | 1                      | invoice period                      | 1.000         | Customer's assign                                                                                                    | of account ID            | Tax point date                           |
| Contraction of the local data and the local data and the local data an | 20/05/2023                                 | 20/06/2021                                                                                                    | Dens123           |                        | Start date: 05/0<br>End date: 19/05 |               |                                                                                                    |                          |                                          |
|                                                                                                    | Customer                                   | _                                                                                                    | Customer contac   |                        | Supplier                            |               |                                                                                                    | Supplier co              | snact                                    |
| A CONTRACTOR OF A CONTRACTOR OF                                                                                                    | Name: DEVCO                                |                                                                                                    | UNICHCYIIN UNICH  | OWN                    | LEF ID: 600005<br>Name: ECORY       | 19603         |                                                                                                    | Test Deno                | Invoice                                  |
| No. of Concession, Name                                                                                                    | Address:                                   |                                                                                                    |                   |                        |                                     | S NEDERLO     | ND H.V.                                                                                                    |                          |                                          |
|                                                                                                    | Plue de la Loi 200<br>1049 Braselies       |                                                                                                    | 1                 | 1                      | ADDRESS                             | 02.44         |                                                                                                    |                          |                                          |
|                                                                                                    | BELGEN                                     |                                                                                                    | 1                 | 1                      | 1000 AD POTT                        | ERCAM         |                                                                                                    |                          |                                          |
|                                                                                                    | Endpoint ID: EU/CI                         | devco                                                                                                    |                   | 1                      | NETHERLAND                          | 5             |                                                                                                    |                          |                                          |
|                                                                                                    |                                            | 2-101812 D                                                                                                    |                   |                        | VAT: NLBORC2                        | \$741808      |                                                                                                    |                          |                                          |
|                                                                                                    | Currency informat                          |                                                                                                    | 1                 |                        | Party Legal En<br>Payee party       | ery: coccet   | 9500                                                                                                    | Payse part               | v context                                |
|                                                                                                    | Document currency:                         | EUR                                                                                                    |                   |                        | Name: DEVCO                         | 1             |                                                                                                    | - Jes par                |                                          |
|                                                                                                    | Tax currency: EUR<br>Currency of payment   |                                                                                                    |                   |                        |                                     |               |                                                                                                    |                          |                                          |
|                                                                                                    | Contractual inform                         | wition                                                                                                    |                   |                        |                                     |               |                                                                                                    |                          |                                          |
|                                                                                                    | Framework contract<br>Framework contract   | reference:                                                                                                    |                   |                        |                                     |               |                                                                                                    |                          |                                          |
|                                                                                                    | Specific Contrivid/O                       | der referetca: 300007571                                                                                                    | 1                 |                        |                                     |               |                                                                                                    |                          |                                          |
|                                                                                                    | Invoice lines                              |                                                                                                    |                   |                        |                                     |               |                                                                                                    |                          |                                          |
|                                                                                                    |                                            |                                                                                                    |                   | Lines des              |                                     |               |                                                                                                    | _                        |                                          |
|                                                                                                    | Line D Descript                            | .04                                                                                                    |                   | Actual delivery date   | Order                               | Quartity      | Unit price                                                                                                    |                          | Amount                                   |
|                                                                                                    | 1 Density                                  | oke :                                                                                                    |                   | 2005/2021              |                                     | 2,00          | 3                                                                                                    | 90.00 EUR                | 195.00 6                                 |
|                                                                                                    | Clauses and / or ro                        |                                                                                                    |                   |                        | Invoice totals                      |               | Total line ar                                                                                                    |                          | 195.00 1                                 |
|                                                                                                    |                                            |                                                                                                    |                   |                        |                                     |               | Total altowarvin an<br>Tax enclusive an<br>Total tax an<br>Tax inclusive an<br>hypable munching an<br>Prepaid an<br>Total amount | oun<br>oun<br>oun<br>oun | 195.00 E<br>0,00 E<br>195.00 E<br>0,00 E |
|                                                                                                    | Payment inform                             |                                                                                                    |                   |                        |                                     |               |                                                                                                    |                          |                                          |
|                                                                                                    | Payment due date                           |                                                                                                    |                   | sent Account number    |                                     | ccount Se     | ler's bank Payme                                                                                                    | t instruction F          | ayment note Sort co                      |
|                                                                                                    | Accounting cost                            | Payment to bank account                                                                                                    | NE DEVI           | NL15FIA8/00396363      | 2737                                |               |                                                                                                    |                          |                                          |
|                                                                                                    | Terrs of payment                           |                                                                                                    |                   |                        |                                     |               |                                                                                                    |                          |                                          |
|                                                                                                    | Tax exchange rate t<br>Tax exchange rate a | auroe currency                                                                                                    |                   |                        | Tax exchange r<br>Tax exchange r    | ute target o. | mincy.                                                                                                    |                          |                                          |
|                                                                                                    | Delivery inform                            | ation                                                                                                    |                   |                        | and the second second               |               | _                                                                                                    |                          |                                          |
|                                                                                                    | Debury terms<br>Debury location            |                                                                                                    |                   |                        | Delivery specia                     | BITTS.        |                                                                                                    |                          |                                          |
|                                                                                                    | celvery location                           | ament information                                                                                                    |                   |                        | Albuil delivery                     | aue: 10/05/.  | 021                                                                                                    | _                        |                                          |
|                                                                                                    | ALCHORAL BOOM                              | and a second second sec |                   | lowances and Charg     | tes at docum                        | many laws     | -                                                                                                    | _                        |                                          |
|                                                                                                    | Тури                                       | Seguence                                                                                                    |                   | Reason additional text |                                     |               | Aultiplier factor                                                                                                    | Amount                   | Tax category                             |
|                                                                                                    |                                            |                                                                                                    |                   |                        | 10000000                            | 20.10         |                                                                                                    |                          | (type / ID / rate                        |
|                                                                                                    | alcounce                                   |                                                                                                    |                   |                        | 195                                 | RUS 00.       | 0                                                                                                    | 5.001                    | goods / 0.0000                           |
|                                                                                                    |                                            | 10                                                                                                    |                   | ·                      |                                     | -             |                                                                                                    |                          |                                          |
|                                                                                                    |                                            |                                                                                                    | 1                 | Tax subtotals at       |                                     |               | -                                                                                                    |                          |                                          |
|                                                                                                    | Tax type                                   | Tax category<br>Zero rated goods                                                                                                    | Tax rate<br>0.00% | Tax exer               | region reason                       | 1             | Taxable                                                                                                    | 195.00 EUR               | Tax amount<br>0.00 Fil                   |
|                                                                                                    |                                            |                                                                                                    | 0.00%             |                        |                                     | _             |                                                                                                    | TAR W. FOR               | 0.00 ei                                  |
|                                                                                                    | Additional line                            | nformation                                                                                                    |                   | Tax subtotals          | and line in the                     |               |                                                                                                    |                          |                                          |
|                                                                                                    | Live D                                     | Tax type                                                                                                    | Tax catego        |                        |                                     |               | axable amount                                                                                                    | -                        | Tex amount                               |
|                                                                                                    | 1                                          | VAT                                                                                                    | Zero rated goo    |                        | 14                                  | -             | 195.00                                                                                                    | EUR                      | 0.00 6                                   |
|                                                                                                    |                                            |                                                                                                    |                   | Tax classified cate    |                                     | level         |                                                                                                    |                          |                                          |
|                                                                                                    | Tax type                                   | Tax category                                                                                                    | Tax cet           |                        |                                     |               |                                                                                                    |                          |                                          |

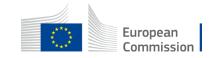

Amendments can be initiated by any parties of the contract.

- AMDE = Amendment Initiated by EU
- AMDC = Amendment Initiated by a single economic operator or consortium leader.

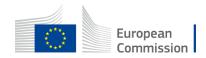

# Amendment by the contractor

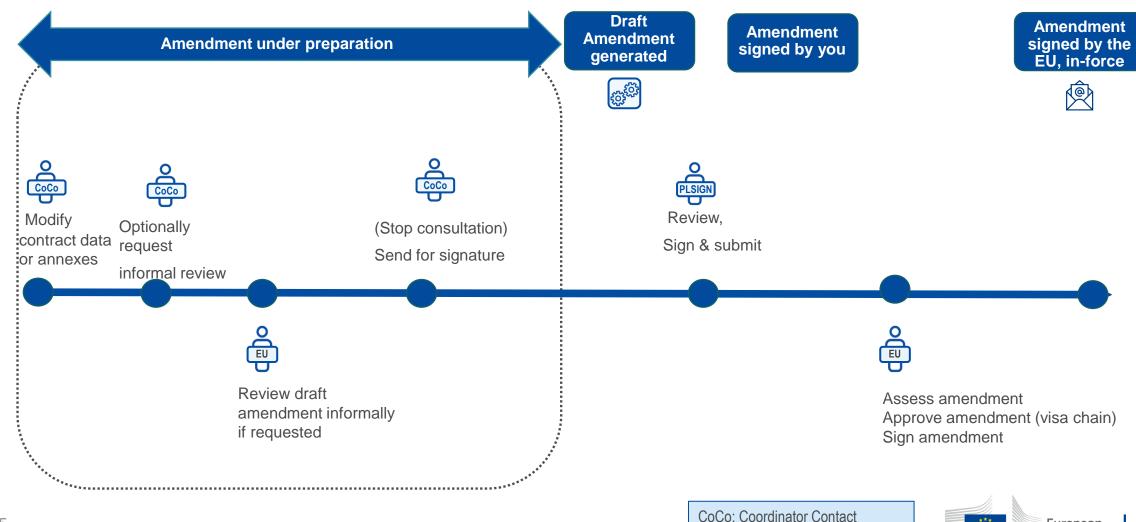

European

Commission

PLSIGN: Project Legal Signatory

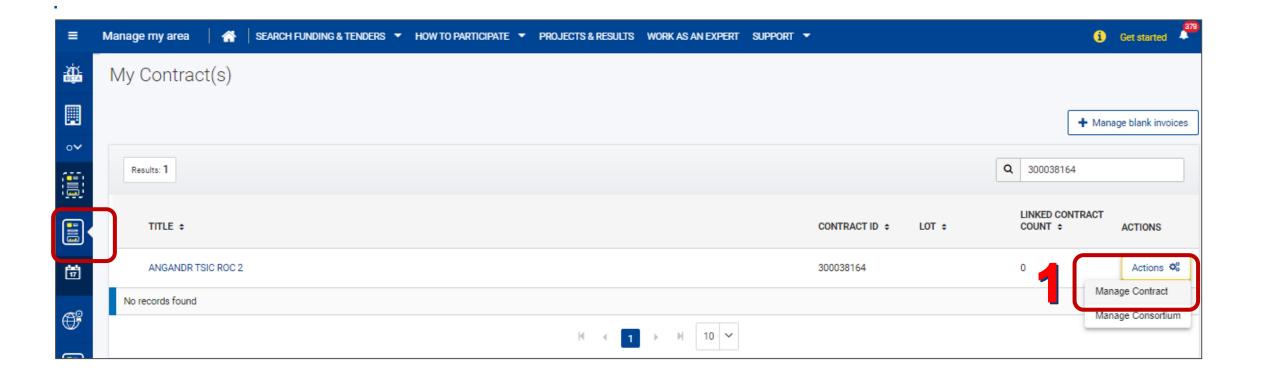

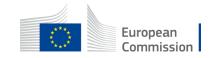

| ≡        | Manage my area 🔰 🕋 🛛 SEARCH FUNDING & TENDERS 🔻 HOW TO PARTICIPATE 👻 PROJECTS & RESULT | TS WORK AS AN EXPERT SUPPORT -           |
|----------|----------------------------------------------------------------------------------------|------------------------------------------|
| ÷        | Contract                                                                               | Launch new interaction with the EU       |
| •~       | Contract Title:     O     Contract Number:       ANGANDR TSIC ROC 2     300038164      | Contract status<br>Contract signed       |
| <b>i</b> | Processes                                                                              | The initiator signs the amendment first. |
|          | Zerive Processes Documents                                                             |                                          |
| ₩<br>₩   | Search Q                                                                               |                                          |
|          | Continuous Reporting - DLV-300038164 🤁 🤨                                               | Status: ACTIVE                           |
|          | Contract Signature - LAP-300038164 🛛 🖓 🥹                                               | Start Date: 13/10/2022 Status: ACTIVE    |
|          | •                                                                                      | <u>.</u>                                 |

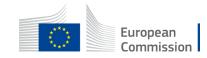

Maximum 3 draft amendments at the same time (whoever the initiator is and whatever the type).

Only one can be sent at a time.

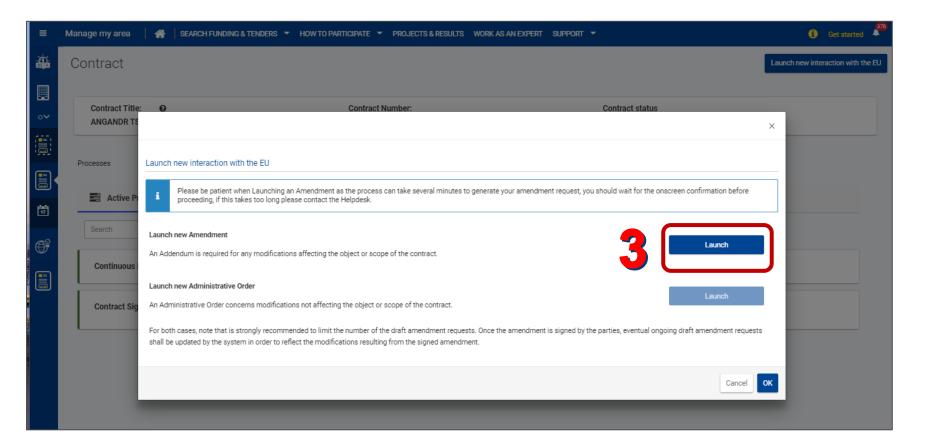

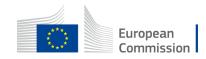

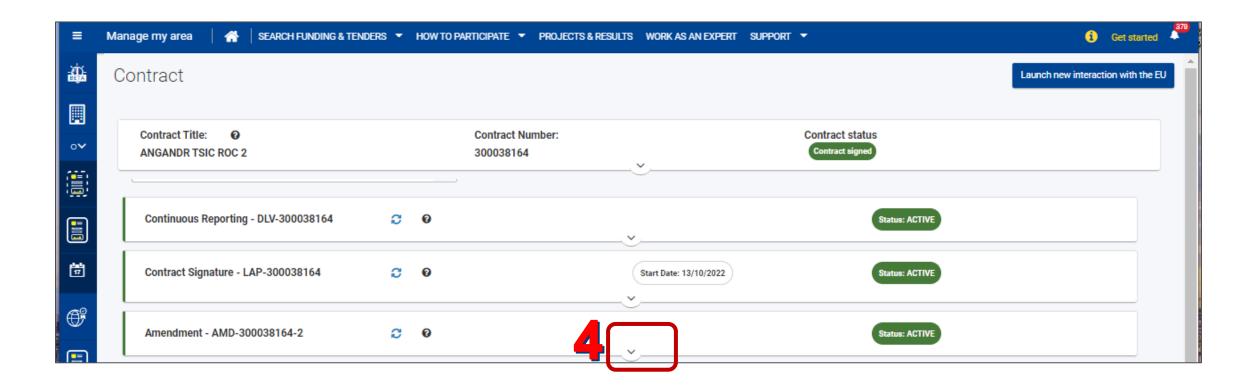

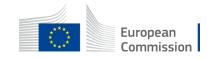

| =                                     | Manage my area 🛛 🐴 SEARCH FUNDING & TENDERS 🔻 HOW TO PARTICIPATE 👻 PROJECTS & RESULTS WORK AS AN EXPERT SUPPORT 👻 🤅 Get st                                                                                                    | arted 👫 |
|---------------------------------------|----------------------------------------------------------------------------------------------------|---------|
| ÷                                     | Contract Launch new interaction with                                                                                                    | the EU  |
| · · · · · · · · · · · · · · · · · · · | Contract Title:       O       Contract Number:       Contract status         ANGANDR TSIC ROC 2       300038164       Contract signed         Continuous Reporting - DLV-300038164       Image: Contract status active active |         |
|                                       | Amendment - AMD-300038164-2 C O Status: ACTVE  Amendment - AMD-300038164-2 C O Status: ACTVE  The process is with the Consortium please perform your tasks  LAUNCHED  PREPARED  SUBMITTED  DECISION                                                                                                    |         |

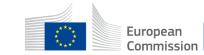

|          | Amendment - AMD-300038164-2 🤤 📀                                 | Status: ACTIVE                                                                                                    |
|----------|-----------------------------------------------------------------|----------------------------------------------------------------------------------------------------|
|          | The process is with the Consortium<br>please perform your tasks | Active Tasks Documents                                                                                                    |
| 5        | PREPARED                                                        | Prepare Amendment - 24/11/2022  Status: PENDING  V                                                                                                    |
| <u>j</u> | SUBMITTED                                                       | You may now 'Prepare' your contract Amendment and once you are finished click on 'Complete' in the amendment preparation screen.                                                                                                    |
|          | DECISION                                                        | Pescription     When you click Prepare you will be diverted to a contract prepartion screen that will allow you to modify conditions of the contract (e.g. Amount, duration etc.) after making the necessary modifications. Once you are happy with the modifications you can finish by clicking on 'Complete' in the same screen that you make the amendments, alternatively you can 'Save' the work you are doing and complete it later.  Permission |
|          |                                                                 | In order to "Prepare" or "Cancel" the Amendment the user must be configured as COORDINATOR.  All other users will be able to see the task and any associated documents but not perform any actions. All users regardless of the role must be configured to have access on the Contract and Organisation that is stated above.  Prepare                                                                                                    |
|          |                                                                 |                                                                                                    |

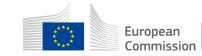

| =          | Manage my area 🛛 👫 🛛 SEARCH FUNDING & TENDERS 🔻 HOW TO PARTICIPATE 👻 PROJECTS & RESULTS WORK AS AN EXPERT SUPPORT 👻 | Get started |
|------------|----------------------------------------------------------------------------------------------------|-------------|
| ÷.         | Processes                                                                                                    | <b>A</b>    |
|            | Active Processes Documents H Archived Processes                                                                     |             |
| •∽         |                                                                                                    |             |
|            | Search Q                                                                                                    |             |
|            | Continuous Reporting - DLV-300038164 😋 😧                                                                            |             |
| <b>1</b> 2 | Contract Signature - LAP-300038164 C O Start Date: 13/10/2022 Status: ACTIVE                                        |             |
| ŧ          | <u> </u>                                                                                                    |             |
|            | Amendment - AMD-300038164-2 🔁 😧                                                                                     |             |
|            | The process is with the Consortium please perform your tasks                                                        |             |
|            | LAUNCHED                                                                                                    |             |
|            | PREPARED     PREPARED     Status: PENDING                                                                           | >           |
|            | Started on: 24/11/2022<br>Completed on: 24/11/2022                                                                  |             |
|            | SUBMITTED                                                                                                    |             |
|            | DECISION                                                                                                    |             |
|            | <u>^</u>                                                                                                    |             |

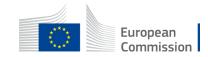

# **Request informal Review**

You can request informal review by the Contracting Authority

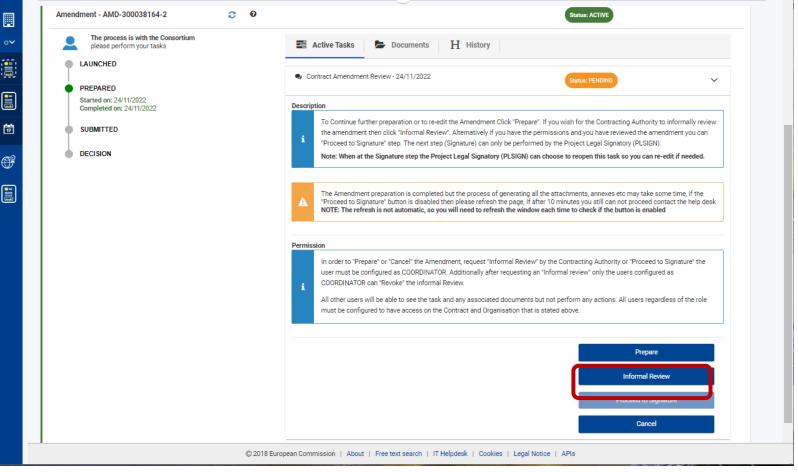

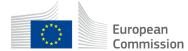

# **Proceed to signature**

| ≡        | Manage my area 📗                   | 🐕 🛛 SEARCH FUNDING & TENDERS 👻 HOW TO PARTICIPATE 👻 PROJECTS & RESULTS WORK AS AN EXPERT SUPPORT 👻                                                                                                    | i   | Get started |  |
|----------|------------------------------------|----------------------------------------------------------------------------------------------------|-----|-------------|--|
| ÷        | My Person Profile                  |                                                                                                    |     |             |  |
| Ħ        | My Organisation(s)                 | Active Processes Documents H Archived Processes                                                                                                    |     |             |  |
| o        | Grants 🗸                           | Search Q                                                                                                    |     |             |  |
|          | My Proposal(s)                     | Amendment - AMD-300038164-2 C 0                                                                                                    |     |             |  |
|          | My Project(s)                      | The process is with the Consortium     please perform your tasks     LAUNCHED     LAUNCHED                                                                                                    |     |             |  |
| o        | Procurement V                      | Contract Amendment Review - 24/11/2022 Status: PENDING                                                                                                    | ~   |             |  |
|          | My Submission(s)                   | PREPARED       Started on: 24/11/2022       Completed on: 24/11/2022   Description                                                                                                    |     |             |  |
|          | My Contract(s)                     | SUBMITTED         To Continue further preparation or to re-edit the Amendment Click "Prepare". If you wish for the Contracting Author<br>to informally review the amendment then click "Informal Review". Alternatively if you have the permissions and you<br>have reviewed the amendment you can "Proceed to Signature" step. The next step (Signature) can only be perform | i l |             |  |
| <b>†</b> | My Invitation(s)                   | DECISION by the Project Legal Signatory (PLSIGN).<br>Note: When at the Signature step the Project Legal Signatory (PLSIGN) can choose to reopen this task so you can re-edit if needed.                                                                                                    | n   |             |  |
|          | My Audits                          |                                                                                                    |     |             |  |
| ŧ        | My Formal Notification(s)<br>[179] | Permission In order to "Prepare" or "Cancel" the Amendment, request "Informal Review" by the Contracting Authority or "Proceed                                                                                                    |     |             |  |
| -ŵ-      | My Expert Area                     | to Signature" the user must be configured as COORDINATOR. Additionally after requesting an "Informal review" onl<br>the users configured as COORDINATOR can "Revoke" the informal Review.                                                                                                    | y   |             |  |
|          | My Task(s)                         | All other users will be able to see the task and any associated documents but not perform any actions. All users regardless of the role must be configured to have access on the Contract and Organisation that is stated above.                                                                                                    |     |             |  |
|          |                                    | Prepare                                                                                                    |     |             |  |
|          |                                    | Informal Review                                                                                                    |     |             |  |
|          |                                    | Proceed to Signature                                                                                                    |     |             |  |
|          |                                    | © 2018 European Commission   About   Free text search   IT Helpdesk   Cookies   Legal Notice   APIs                                                                                                    |     |             |  |

When ready, the coordinator contact informs the PLSIGN (Legal Signatory)

 Click on Proceed to signature

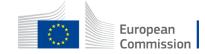

| Manage my area            | SEARCH FUNDING & TEN                          | DERS 👻 HOW TO PARTICI                      | PATE 👻 PROJECTS & RESULTS      | WORK AS AN EXPERT SUPPORT                                                       | -                                                                  | i Get start |
|---------------------------|-----------------------------------------------|--------------------------------------------|--------------------------------|---------------------------------------------------------------------------------|--------------------------------------------------------------------|-------------|
| 48<br>Amount:<br>35000000 |                                               | 26/05/2022<br>Procedure reference:<br>TSIC |                                | 26/05/2022<br>Responsible unit:<br>REFORM/A/01                                  | 251095/2026<br>Consortium Leader:<br>DELOITTE                      |             |
| Search                    |                                               | ٩                                          |                                |                                                                                 |                                                                    |             |
|                           | ID-300038164-2<br>cess is with the Consortium | 0                                          |                                |                                                                                 | Status: ACTIVE                                                     |             |
| LAUNCHE                   | perform your tasks                            | -                                          | Active Tasks     D             | 22                                                                              |                                                                    | ~           |
| Completed                 | 24/11/2022<br>on: 24/11/2022                  | D                                          | i Electronically.              | er edits to the Amendment click on "Bac<br>the Amendment to the Contracting Aut | ck to Preparation" or click on "Sign" to sign the Amendment        |             |
|                           |                                               | P                                          | i All other users will be able | user must be configured as COORDINAT                                            | uments but not perform any actions. All users regardless of the ro |             |
|                           |                                               |                                            | ocuments<br>Amendment          |                                                                                 | Download: 📩                                                        | ]1          |
|                           |                                               |                                            |                                |                                                                                 | Sign<br>Back to Preparation                                        |             |

#### PLSIGN (Legal Signatory) can download the amendment to review it

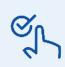

PLSign can also send it back to the coordinator contact for correction.

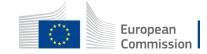

| European<br>Commission Documents download module                                                                                                    |
|----------------------------------------------------------------------------------------------------|
|                                                                                                    |
| Document download<br>Dear user, the requested document <b>Amendment - AMD-300038164-2</b> is being prepared for download.<br>Once the download is completed you may close this window by clicking on the close button. |
| CLOSE                                                                                                    |
| © European Commission 2022 - Documents download module - Version 3.0.13 - Build 20220622-0816                                                                                                    |
|                                                                                                    |
|                                                                                                    |
| Open<br>Open with system viewer<br>Always open with system viewer<br>Show in folder                                                                                                    |
| Cancel                                                                                                    |

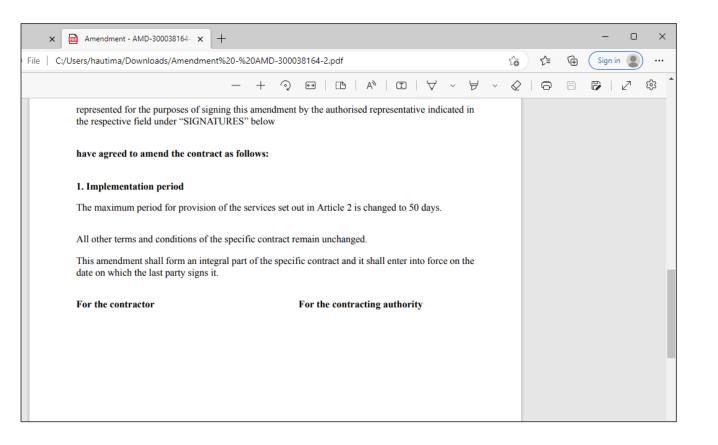

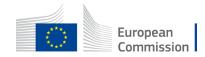

| 48                                                                             | 26/05/2022                   | 26/05/2022                                                                                                    | 25/05/2026                     |     |
|--------------------------------------------------------------------------------|------------------------------|----------------------------------------------------------------------------------------------------|--------------------------------|-----|
| Amount:<br>350000000                                                           | Procedure reference:<br>TSIC | Responsible unit:<br>REFORM/A/01                                                                                                    | Consortium Leader:<br>DELOITTE |     |
| Search                                                                         | Q                            |                                                                                                    |                                |     |
| Amendment - AMD-300038164-2                                                    | <b>0</b>                     |                                                                                                    | Status: ACTIVE                 |     |
| The process is with the Consortiu<br>please perform your tasks                 | m                            | ctive Tasks 🍃 Documents 🛛 H History                                                                                                    |                                |     |
| PREPARED     Started on: 24/11/2022     Completed on: 24/11/2022     SUBMITTED | 👟 i<br>Descr<br>i            | dy For Signature - 24/11/2022<br>ion<br>To go back and make further edits to the Amendment click on "Bac<br>Electronically.                                                                                                    | Status: PENDING                | ent |
| Started on: 24/11/2022     DECISION                                            |                              | NOTE this will also submit the Amendment to the Contracting Aut                                                                                                    | hority.                        |     |
|                                                                                | Perm                         | on<br>In order to "Sign" the user must be configured as Project Legal Sign<br>for further preparation the user must be configured as COORDINAT<br>All other users will be able to see the task and any associated docu<br>must be configured to have access on the Contract and Organisatio | OR.                            |     |
|                                                                                | Docu                         |                                                                                                    |                                | . 2 |
|                                                                                | A                            | ndment                                                                                                    | Sign                           |     |

PLSIGN (Legal Signatory) can then sign it.

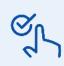

PLSign can also send it back to the coordinator contact for correction.

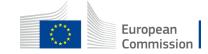

| ≡        | Manage my area 🔰 👫 🛛 SEARCH FUNDING & TENDERS 🔻 HOW TO PARTICIPATE 🔻 PROJECTS & RESULTS WORK AS AN EXPERT SUPPORT 👻 | 🤨 Get started 🖡                    |
|----------|----------------------------------------------------------------------------------------------------|------------------------------------|
| ÷        | Contract                                                                                                    | Launch new interaction with the EU |
| Ħ        | Contract Title:  Contract Number: Contract status                                                                   |                                    |
| •~       | ANGANDR TSIC ROC 2 300038164 Contract signed                                                                        |                                    |
|          |                                                                                                    |                                    |
|          | Processes                                                                                                    |                                    |
| ∘~       | E Active Processes Documents H Archived Processes                                                                   |                                    |
|          | Search Q                                                                                                    |                                    |
|          | Amendment - AMD-300038164-2 🖸 🖸                                                                                     |                                    |
| 17<br>17 |                                                                                                    |                                    |
|          | The process is with the Consortium     please perform your tasks     LAUNCHED                                       |                                    |
| O?       | PREPARED     Status: PENDING                                                                                        | >                                  |
| ₩        | Started on: 24/11/2022<br>Completed on: 24/11/2022                                                                  |                                    |
|          | SUBMITTED Started on: 24/11/2022 Completed on: 24/11/2022                                                           |                                    |
|          | DECISION<br>Started on: 24/11/2022                                                                                  |                                    |

A new **Awaiting Decision** task is automatically generated.

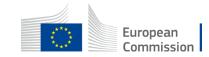

| ≡                                      | Manage my area 🔰 🌴 🛛 SEARCH FUNDING & TENDERS 🔻 HOW TO PARTICIPATE 🔻 P                                     | ROJECTS & RESULTS WORK AS AN EXPERT SUPPORT 👻 | i Get started                      |
|----------------------------------------|----------------------------------------------------------------------------------------------------|-----------------------------------------------|------------------------------------|
|                                        | Contract                                                                                                   |                                               | Launch new interaction with the EU |
| •                                      | Contract Title:  Contract Number ANGANDR TSIC ROC 2  Processes                                             | r: Contract status<br>Contract signed         |                                    |
| •••••••••••••••••••••••••••••••••••••• | Search Q                                                                                                   |                                               |                                    |
|                                        | Amendment - AMD-300038164-2 C O The process is with the Consortium please perform your tasks LAUNCHED      | status: ACTIVE                                |                                    |
|                                        | PREPARED     Started on: 24/11/2022     Completed on: 24/11/2022      SUBMITTED     Started on: 24/11/2022 | cision - 24/11/2022 Statux: PENDING           | <u> </u>                           |
|                                        | Completed on: 24/11/2022<br>DECISION<br>Started on: 24/11/2022                                             | ^                                             |                                    |

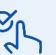

The contracting authority can also:

- reject the amendment. You'll receive a rejection notification (letter) including comments and potentially, suggestions for modifications.
- request additional information (with a letter providing explanations).

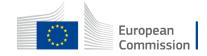

| ≡          | Manage my area 🛛 👫 🗍 SEARCH FUNDING & TE | NDERS - HOW TO PARTICIPATE - PROJECTS | S & RESULTS WORK AS AN EXPERT SU | ipport 👻        | Get started                        |
|------------|------------------------------------------|---------------------------------------|----------------------------------|-----------------|------------------------------------|
|            | Contract                                 |                                       |                                  |                 | Launch new interaction with the EU |
|            | Contract Title: 0                        | Contract Number:                      |                                  | Contract status |                                    |
| • <b>`</b> | ANGANDR TSIC ROC 2                       | 300038164                             |                                  | Contract signed |                                    |
|            | Processes                                |                                       |                                  |                 |                                    |
| o <b>~</b> | Active Processes Documents               | H Archived Processes                  |                                  |                 |                                    |
|            | Project Code:                            | Process Title:                        | Project closed on:               | Status:         |                                    |
|            | AMD-300038164-2                          | Amendment                             | 24/11/2022                       | ACCEPTED        |                                    |

If one is accepted, signed by both parties and in force while another one is pending, the update is reflected in the pending one.

Once signed and in force, the process is archived.

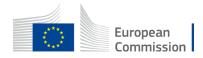

| ≡     | Ma | anage n                                                                                                    | ny area   🕋         | SEARCH FUNDING & TENDERS - HOW T                 | O PARTICIPATE 👻 PROJECTS & RESULTS WORK AS AN EX                                       | ipert support 👻        | i Get started | <b>383</b> |  |
|-------|----|----------------------------------------------------------------------------------------------------|---------------------|--------------------------------------------------|----------------------------------------------------------------------------------------|------------------------|---------------|------------|--|
| ÷     | Ν  | ∕ly N                                                                                                    | otification(s)      | )                                                |                                                                                        |                        |               | 0          |  |
| .~    |    | Inbox                                                                                                    | Preferences         |                                                  |                                                                                        |                        |               |            |  |
|       |    | Results: 400                                                                                                    |                     |                                                  |                                                                                        |                        |               |            |  |
|       |    |                                                                                                    | DATE 🗸              | SOURCE ¢                                         | SUBJECT ¢                                                                              |                        | PRIORITY \$   |            |  |
| <br>⊟ | ſ  | 25-11-2022 08:54:22 Participant Portal Contract Management System Your Amendment: 300038164 - ; Amendment request evaluated - decision by Commission |                     |                                                  | HIGH                                                                                   |                        |               |            |  |
| -0    | L  |                                                                                                    | 24-11-2022 20:22:55 | Participant Portal Contract<br>Management System | Your Amendment: 300038164 - ; Amendment request signer<br>Commission by the Contractor | d and submitted to the | HIGH          |            |  |
| ŧ     |    |                                                                                                    | 24-11-2022 19:25:15 | Funding & Tenders Portal                         | INFO: Allocation of role of Project Legal Signatory for ANGA                           |                        | HIGH          |            |  |

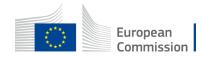

| ≡  | Ma | nage my area 🛛 🛔 🕋                             | SEARCH FUNDING & TENDERS - HOW TO PARTICIPATE - PROJECTS & RESULTS WORK AS AN EXPERT SUPPORT - | 6                  | Get started      | <b>383</b> |
|----|----|------------------------------------------------|------------------------------------------------------------------------------------------------|--------------------|------------------|------------|
| ÷  | C  | ontract                                        |                                                                                                | Launch new inte    | eraction with th | ne EU      |
| •~ |    | Contract Title: <b>O</b><br>ANGANDR TSIC ROC : |                                                                                                |                    |                  |            |
|    |    | Processes                                      |                                                                                                |                    |                  |            |
| ¢  |    | Amendment: AMD-30                              |                                                                                                | Download document: | *                |            |
|    |    | Contract Signature: L<br>Contract              |                                                                                                | Download document: | *                |            |

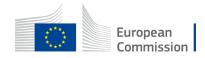

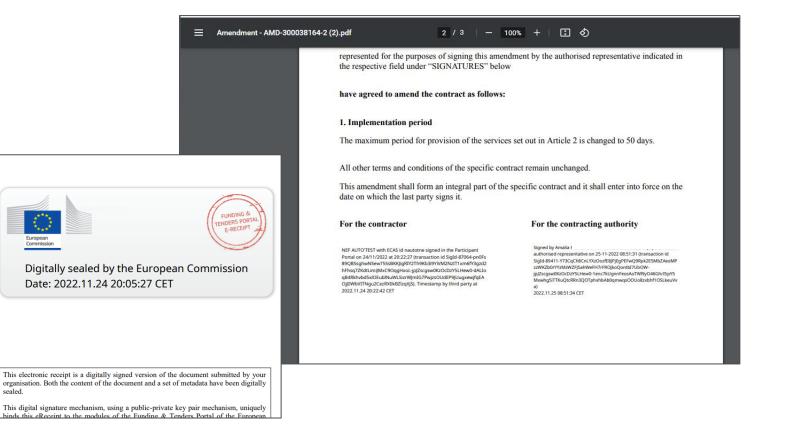

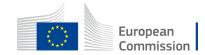

# **Documentation & contact**

Contact form

Mail to <u>ec-funding-tender-service-desk@ec.europa.eu</u>

If urgent: +32 2 299 22 22

FAQ and support section on the Funding & Tenders portal

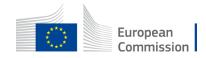

# **Documentation & contact**

Funding & Tenders Portal **eProcurement wiki** dedicated to eProcurement

- Access, roles and permissions
- Manage my area
- <u>Contracts</u>

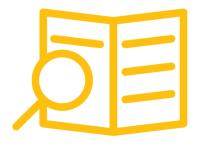

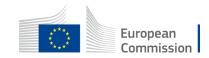

### **Questions & Answers**

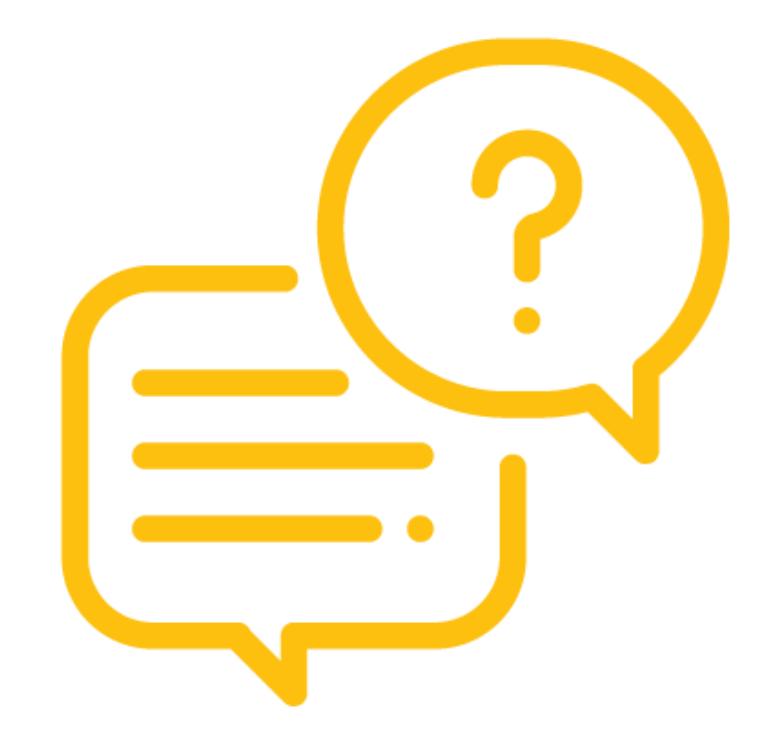

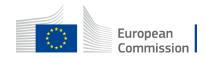

# Thank you

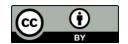

© European Union 2020

Unless otherwise noted the reuse of this presentation is authorised under the <u>CC BY 4.0</u> license. For any use or reproduction of elements that are not owned by the EU, permission may need to be sought directly from the respective right holders.

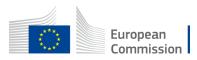